# **UNIVERSIDAD INCA GARCILASO DE LA VEGA**

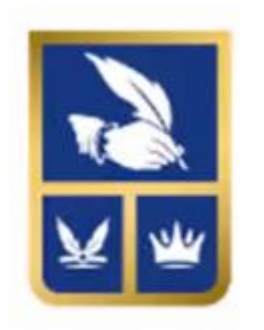

# Facultad de Ciencias Contables y Finanzas Corporativas

# **Trabajo de Suficiencia Profesional**

Los Estados Financieros y su Repercusión en la Toma de Decisiones Gerenciales en la Clínica Dermoesthetic San Pablo, Periodo 2024

Para optar el Título Profesional en:

Contador Publico

# **Autor**

Angel Leonardo Ochoa Ventocilla

(https://orcid.org/0009-0001-6533-8761)

# **Asesor**

Dr. Juan Francisco Vento Rojas

# (**https://orcid.org/0000-0002-8857-5882)**

 **Lima - Perú 2024**

5/5/24, 21:51 Turnitin - Informe de Originalidad - Los Estados Financieros y su Repercusión en l...

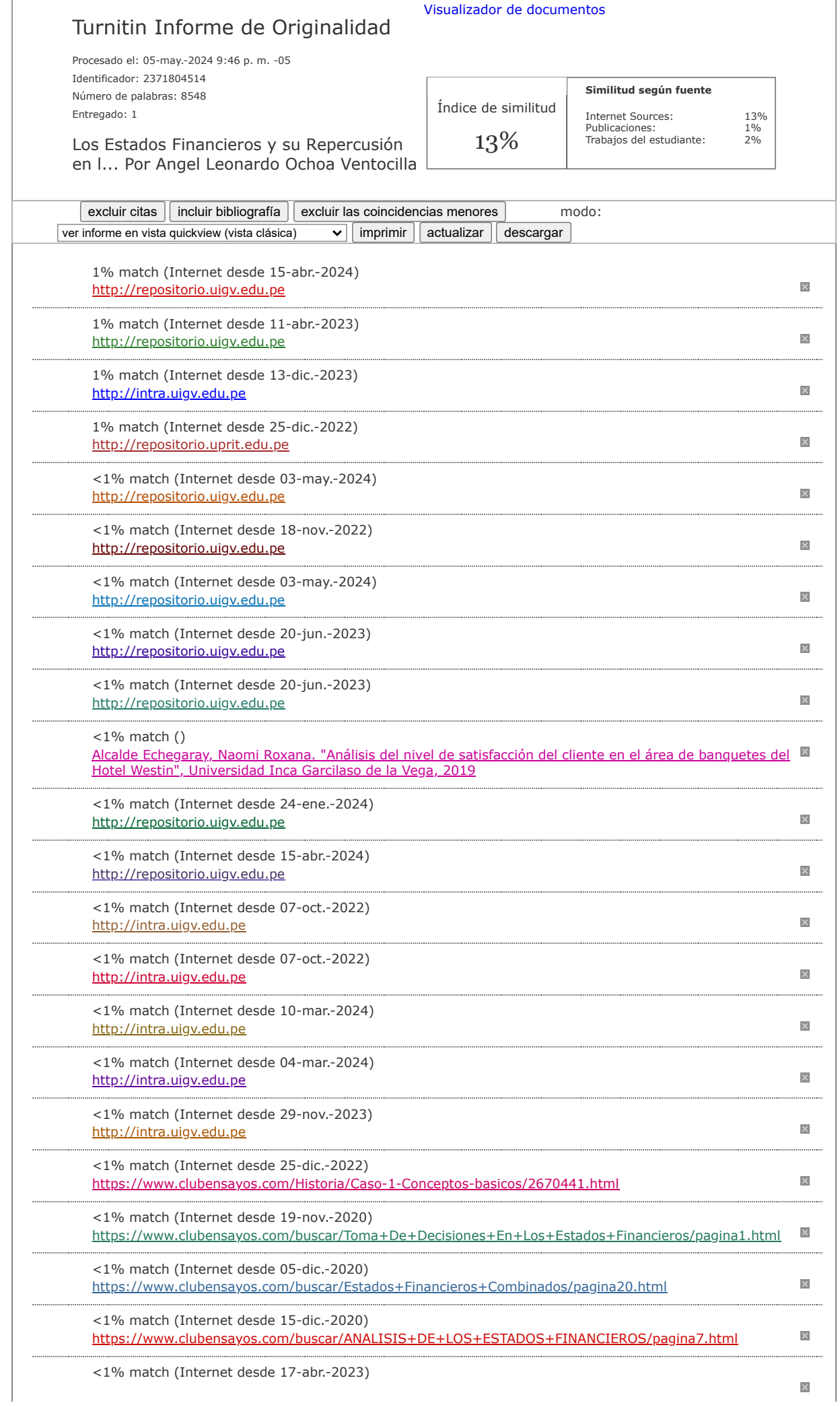

# <span id="page-2-0"></span>**Dedicatoria**

A Dios por darme la oportunidad de lograr mis objetivos, a mis hijos por las fuerzas que me dan en seguir adelante, a mis padres y hermanos por el amor y apoyo durante todas las etapas de mi vida.

# <span id="page-3-0"></span>**Agradecimiento**

A la facultad de ciencias contables y finanzas corporativas por ser mi centro de formación y aprendizaje, a todos los profesores y asesores que aportaron con mi desarrollo profesional y poder concluir con esta linda carrera.

#### **Resumen**

<span id="page-4-0"></span>El presente trabajo nos va a permitir como analizar posibles alternativas de solución para poder desarrollar de manera profesional y ética la problemática en mi centro laboral, utilizando diversos aportes basados en mi experiencia.

La contabilidad como área de control tiene la obligación de informar los malos manejos y procesos que se vienen realizando en la gestión financiera.

Las deficiencias que se encuentran en la organización son por falta de supervisión y control en los procesos contables, muchas veces por no estar pendiente de su personal a cargo o al no escuchar los problemas que se viene dando en la organización.

En este caso nuestra problemática principal fue el no tener una herramienta útil para la automatización de generación de planillas y asientos contables para el área de recursos humanos, lo cual se da la alternativa de solución en implementar un programa que ayude a completar los procesos contables que se vienen generando mes a mes lo cual genera pérdida de tiempo y demora en generarlos manualmente con el fin de que se refleje correctamente en la contabilidad ya que estos interfieren para el armado de los estados financieros y para la toma de decisiones.

**Palabras Claves:** Gestión financiera, alternativas de solución, estados financieros, tomada de decisiones.

# **Abstract And Keywords**

<span id="page-5-0"></span>This work will allow us to analyze possible alternative solutions to be able to professionally and ethically develop the problem in my workplace, using various contributions based on my experience.

Accounting as a control area has the obligation to report the mismanagement and processes that are being carried out in financial management.

The deficiencies found in the organization are due to lack of supervision and control in financial processes, often due to not being aware of the personnel in charge or not listening to the problems that are occurring in the organization.

In this case, our main problem was not having a useful tool for automating the generation of accounting forms and entries for the human resources area, which gives the alternative solution of implementing a program that helps complete the accounting processes that They are being generated month after month which generates loss of time and delay in generating them manually in order for them to be correctly reflected in the accounting since they interfere with the preparation of the financial statements and for decision making.

**Keywords**: Financial management, alternative solutions, financial statements, decision making.

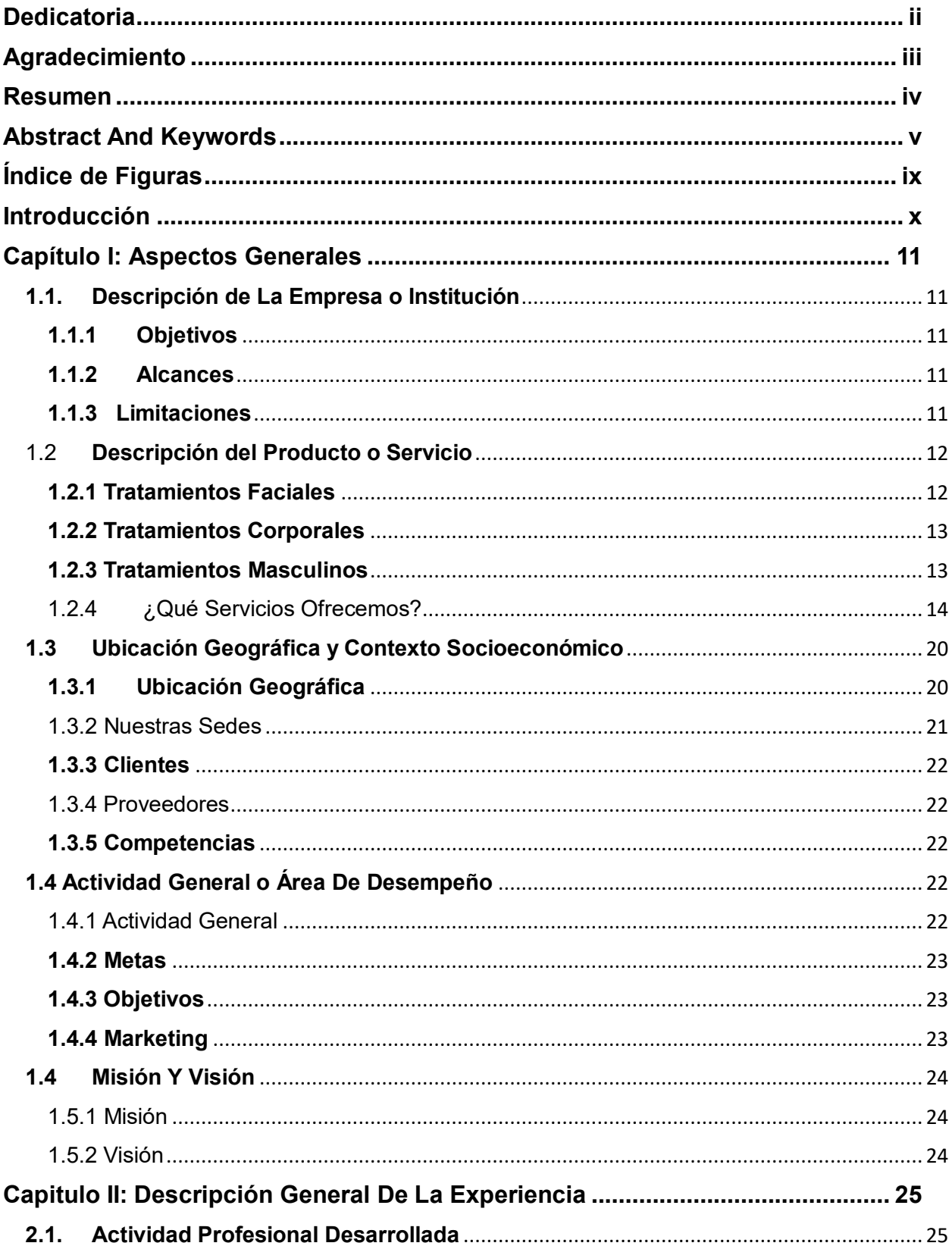

# Índice General

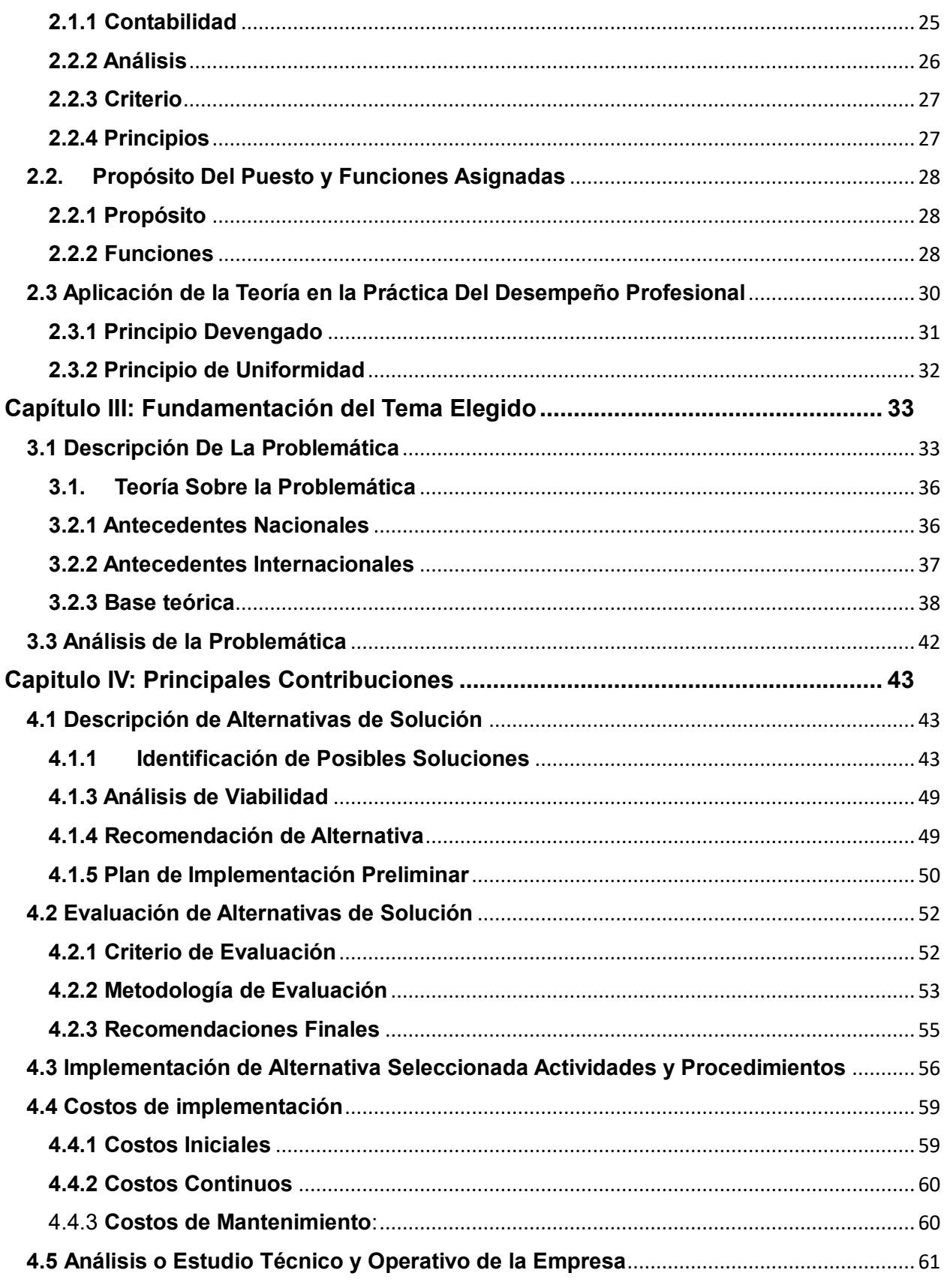

<span id="page-8-0"></span>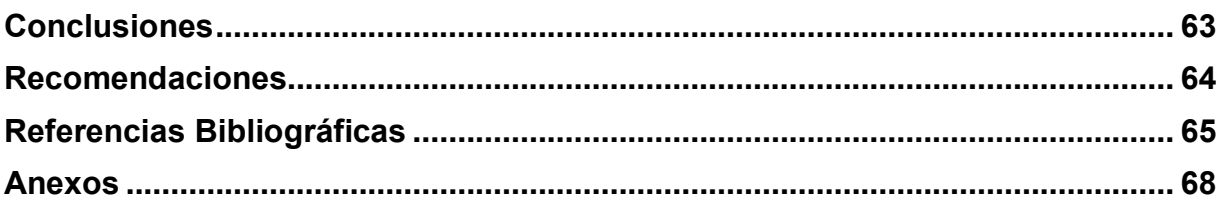

# **Índice de Figuras**

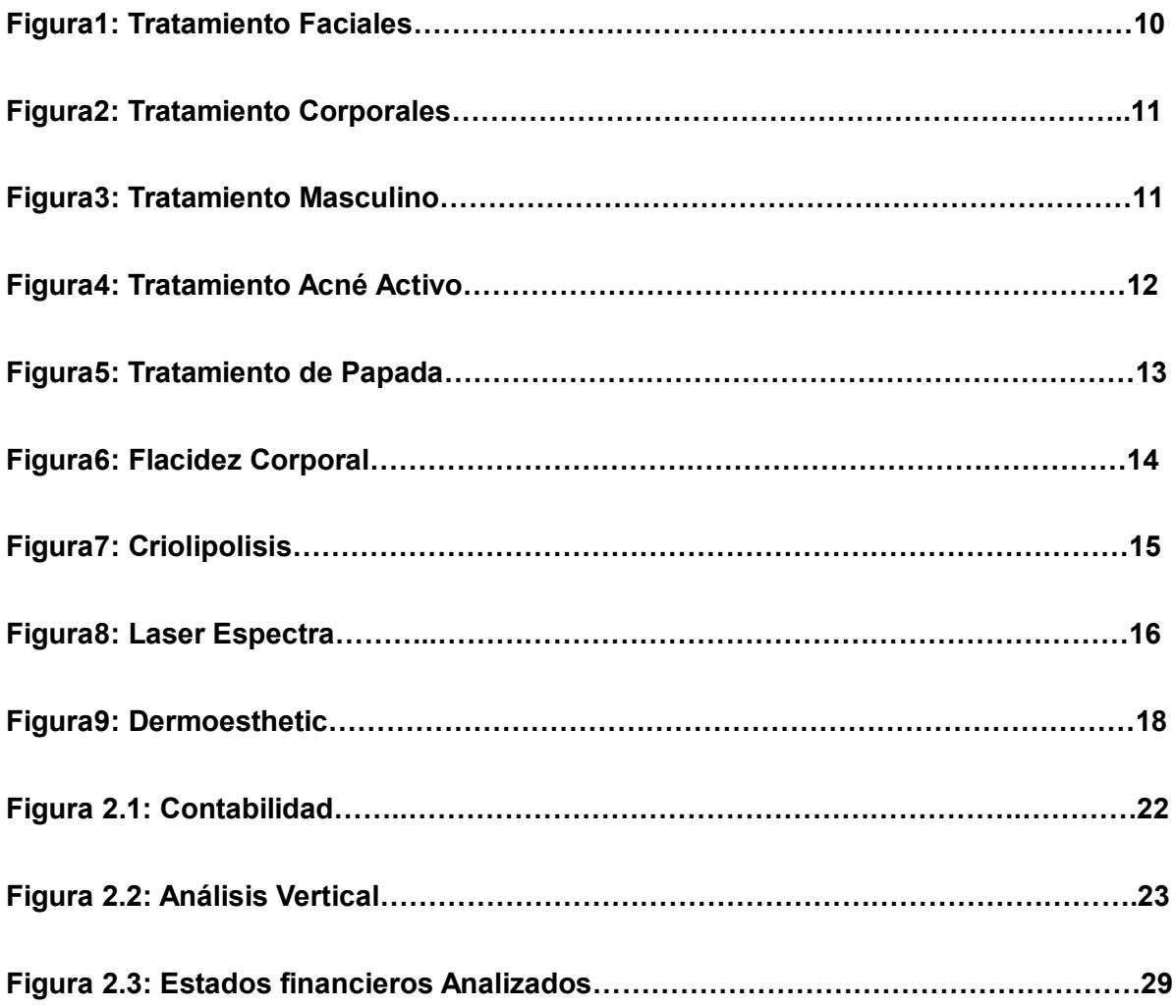

## **Introducción**

<span id="page-10-0"></span>El presente trabajo es elaborado en base a mi experiencia y aportes metodológicos de autores que hablan de estados financieros para poder conocer opiniones y referencias a nivel macro y poder sacar mejores conclusiones, mencionaremos 4 capítulos que nos hablara como se viene trabajando,

Capítulo 1: Mencionaremos en donde está ubicado la empresa, que servicios brinda, cuáles son los objetivos, la misión y visión para poder conocer y tener mejor claridad el panorama de la empresa.

Capítulo 2: Hablaremos de la experiencia en el puesto donde vengo trabajando, las funciones, los propósitos y daremos algunos casos prácticos de asientos contables,

Capítulo 3: Es interesante ya que incluiremos bases teóricas de nivel internacional y nacional para poder conocer opiniones y pensamientos de autores expresando su teoría y experiencia sobre mi variable de estudio, lo cual da un mayor aporte a mis conocimientos y a su vez pondremos una problemática para poder desarrollar.

Capítulo 4: Se da el plan de acción para buscar una solución a la problemática, mediante análisis y criterio propio para buscar las mejores alternativas, evaluaremos costo para una mejora de implementación y si es factible el cambio para la empr

# **Capítulo I: Aspectos Generales**

#### **1.1. Descripción de la empresa o institución**

<span id="page-11-1"></span><span id="page-11-0"></span>Centro de estética y dermatología avalado por la Red de Clínicas San Pablo, con más de 30 años en el rubro salud.

Los servicios que se brindan en la empresa son de calidad, ya que contamos con

<span id="page-11-2"></span>máquinas de alta tecnología, profesionales calificados y el mejor servicio al cliente.

#### **1.1.1 Objetivos**

- Analizar que todas las herramientas necesarias estén siempre en óptimas

condiciones para el buen cuidado e higiene de nuestros productos y servicios.

Determinar el buen accionar de nuestro personal, en la orientación,

respeto y comprensión hacia nuestros clientes.

Evaluar la eficiencia y confiabilidad de nuestros profesionales a cargo,

para que nuestro servicio se vea bien calificado.

#### **1.1.2 Alcances**

<span id="page-11-3"></span>- Proponer procedimientos en la cual tengamos mayor eficacia en nuestro trabajo.

Capacitaciones constantes a todo nuestro personal para mantener siempre el buen servicio al cliente.

#### <span id="page-11-4"></span> **1.1.3 Limitaciones**

Aumentar a gran escala la cartera de clientes ya que también contamos con empresas del mismo rubro en zonas cercanas.

Expandir más nuestra publicidad con el negocio que brindamos, utilizar

de una mejor manera la tecnología para hacernos más conocidos.

## <span id="page-12-0"></span>1.2 **Descripción del producto o servicio**

Servicios enfocados en cuidar la salud y belleza de la piel del rostro y el cuerpo, faciales, tratamientos corporales, tratamientos masculinos.

#### <span id="page-12-1"></span>**1.2.1 Tratamientos faciales**

Ponemos a tu disposición limpiezas faciales, peelings, tratamientos con ácido hialuronico y todo lo que necesites para ver un mejor rostro.

Figura 1.1: Tratamientos Faciales

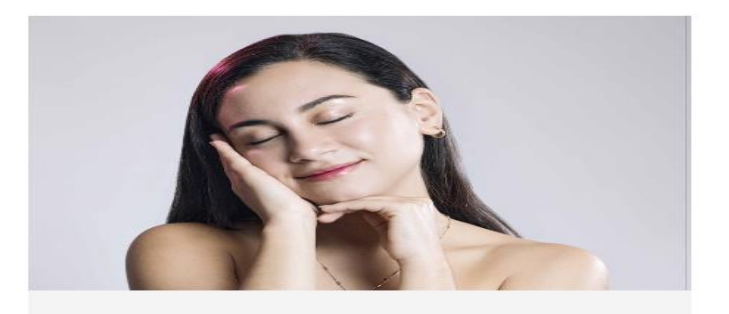

**TRATAMIENTOS FACIALES** Ponemos a tu disposición limpiezas

faciales, peelings, tratamientos con ácido hialurónico y todo lo que necesites

# <span id="page-13-0"></span>**1.2.2 Tratamientos corporales**

Contamos con diversos procedimientos que permitirán mantener la luminosidad que tu piel necesita.

Figura 1.2: Tratamientos Corporales

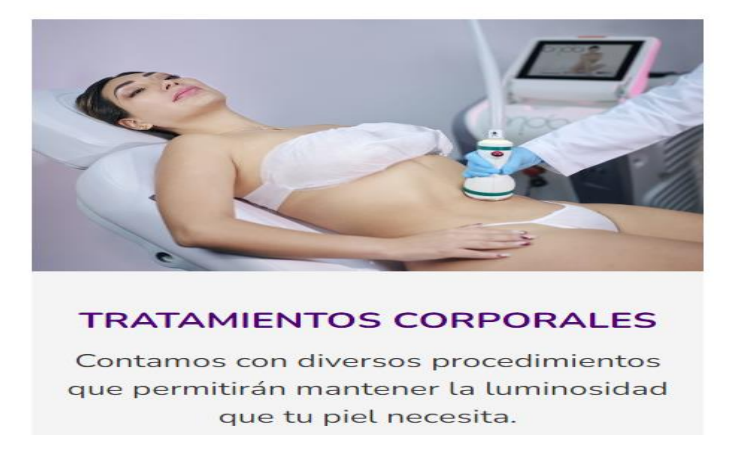

## <span id="page-13-1"></span>**1.2.3 Tratamientos masculinos**

Una piel cuidada es sinónimo de bienestar y belleza, esta área de nuestro cuerpo es delicada, requiere de un cuidado especial que permita prevenir la aparición de arrugas y manchas.

Figura 1.3: Tratamientos Masculinos

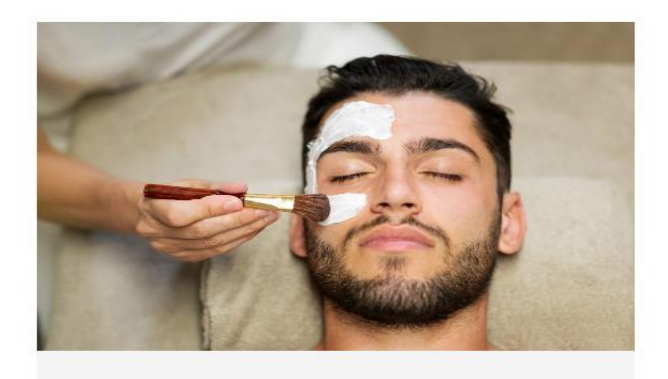

**TRATAMIENTOS MASCULINOS** Explora procedimientos especializados enfocados en la necesidad de los hombres.

# <span id="page-14-0"></span>1.2.4 ¿Qué servicios ofrecemos?

Secuelas de acné

Rejuvenecimiento facial

Reducción de papada

Reducción de medidas

Onicomicosis

Ojeras y bolsas

Estrías y cicatrices

Depilación fácil

**Otros** 

# **1.2.5 Imágenes**

Figura 1.4: Acné Activo

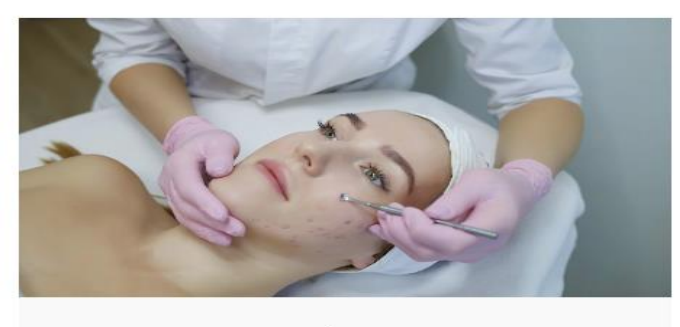

ACNÉ ACTIVO

Figura 1.5: Rejuvenecimiento Facial

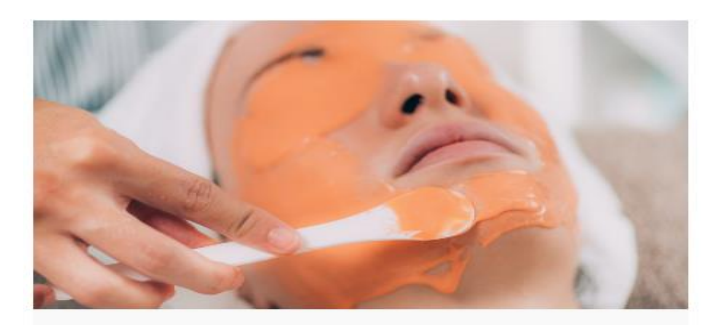

REJUVENECIMIENTO FACIAL

Figura 1.6: Reducción Papada

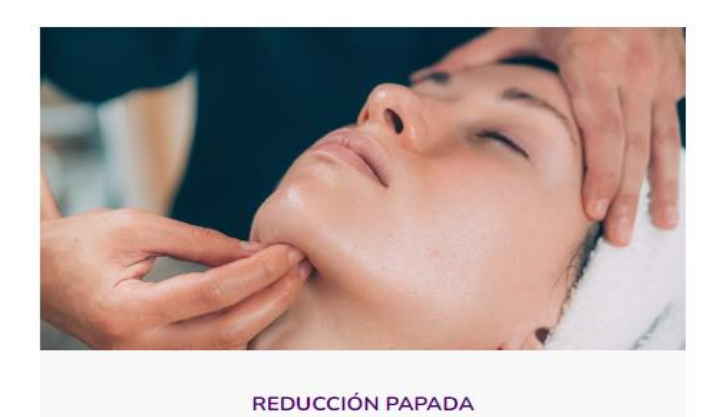

Figura 1.7: Reducción de Medidas

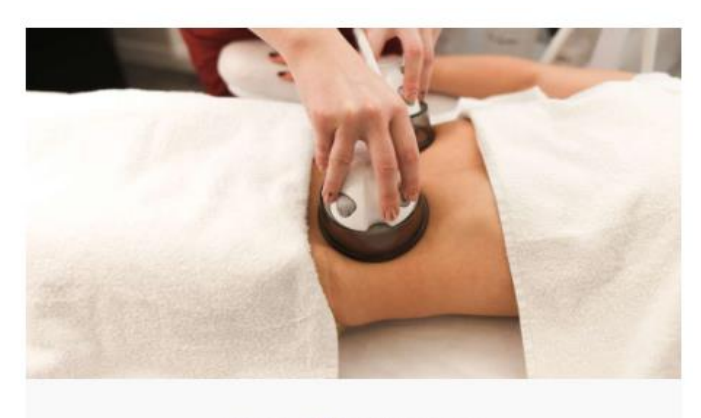

REDUCCIÓN DE MEDIDAS

Figura 1.8: Flacidez Corporal

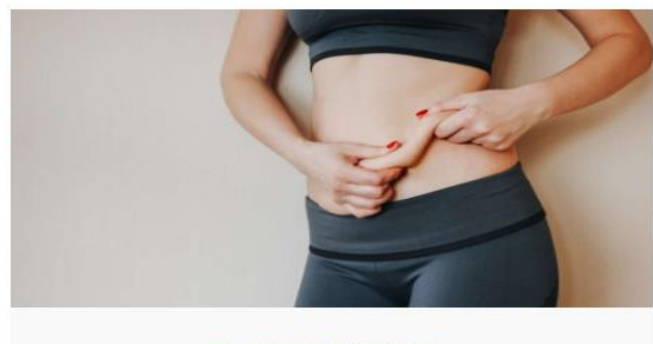

# Figura 1.9: Depilación

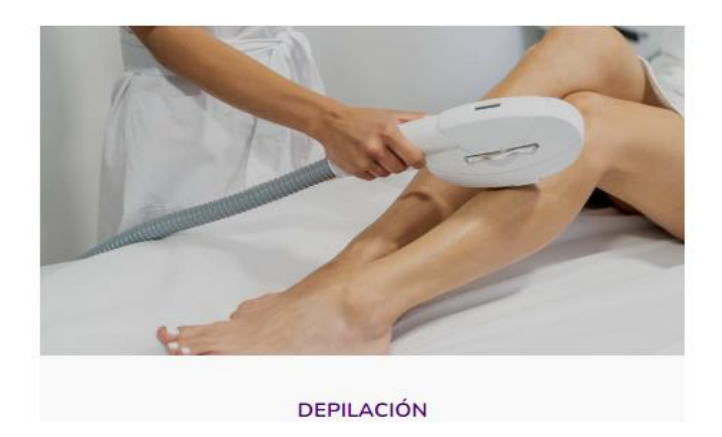

# Figura 1.10 Onicomicosis

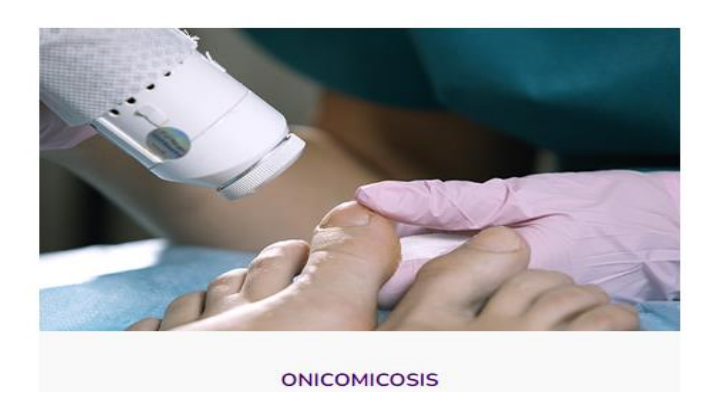

Figura 1.11 Ojeras y Bolsas

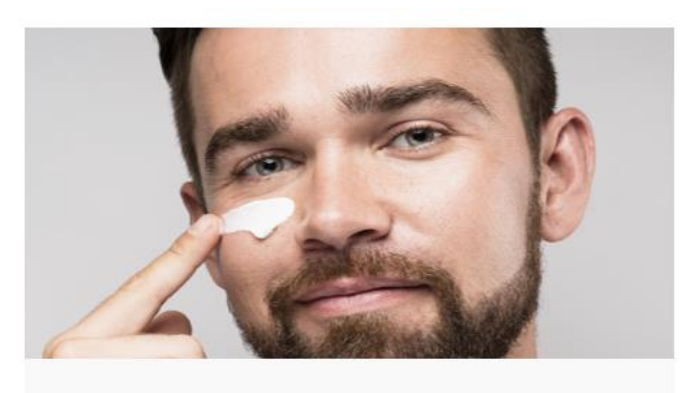

OJERAS Y BOLSAS

#### **1.2.5 Equipos Médicos**

Son los activos que dan el funcionamiento al servicio que requiere el público, importante y fundamental para la compañía ya que gracias a ellos podemos dar el tratamiento ideal.

# **1.2.5.1 Z Lipo Criolipolisis**

Tecnología avanzada que permite enfocarse en los depósitos de grasa y reducirlos de forma permanente y no invasiva en zonas como los muslos, las caderas, el abdomen, la cintura, entre otros.

Figura 1.12: Z Lipo Criolipolisis

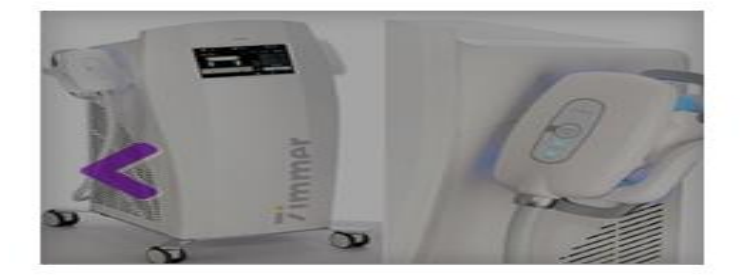

Z Lipo (Criolipolisis)

## **1.2.5.2 Exilis Ultra 360 Facial y Corporal**

Este equipo emite ondas ultrasónicas y de radiofrecuencia que ofrece una avanzada solución estética segura y no quirúrgica para el tensado del rostro y el cuerpo.

Figura 1.13: Exilis ultra

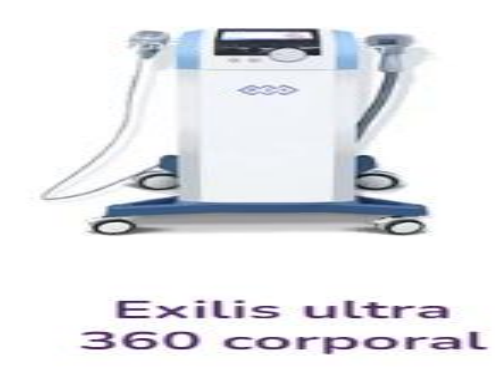

# **1.2.5.3 Laser Espectra XT**

Ayuda a mejorar significativamente la calidad de la piel. Su aplicación permite borrar tatuajes, afinar los poros, estimula la producción de colágeno y tratar manchas como pecas, nevus, melasma, lentigos simples y solares. también se puede utilizar para tratar hongos de las uñas de los pies y las manos de los pacientes que han sido previamente evaluados por el médico.

Figura 1.14: Laser Espectra XT

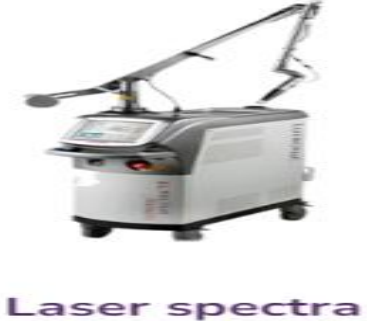

```
\timesT
```
# **1.2.5.4 CO2 Fraccionado**

Usado tanto para el rejuvenecimiento facial y en cuello, manos y escote. también es usado para cicatrices de acné, estrías y cicatrices queloides e hipertróficas.

Figura 1.15 CO2 Fraccionado

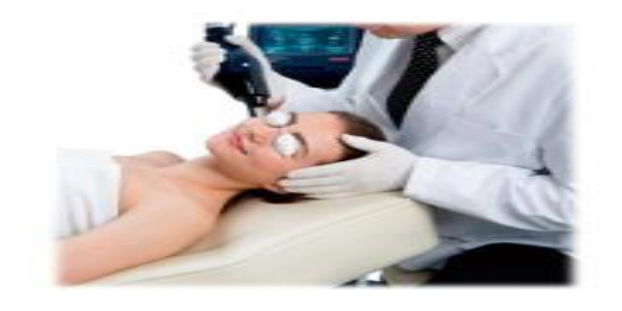

**Lutronic Co2** fraccionado

# <span id="page-20-1"></span><span id="page-20-0"></span>**1.3 Ubicación Geográfica y Contexto Socioeconómico**

## **1.3.1 Ubicación Geográfica**

Clínica Dermoesthetic Center, ubicada en Av. Manuel Olguín 935, Santiago de Surco.

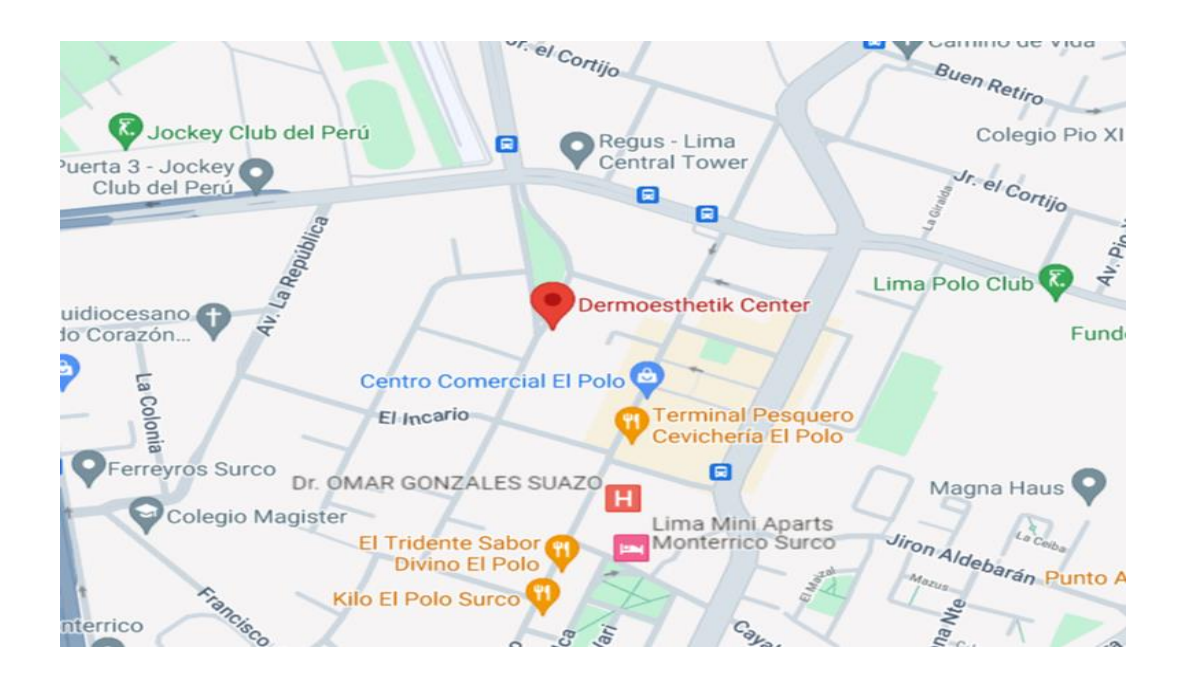

#### Figura 16: Ubicación Geográfica

Es una zona estratégica y transitada con una población de 420,000 habitantes, estamos a unas cuadras del centro comercial el polo y a cuadras de la embajada de estados unidos.

Figura 17

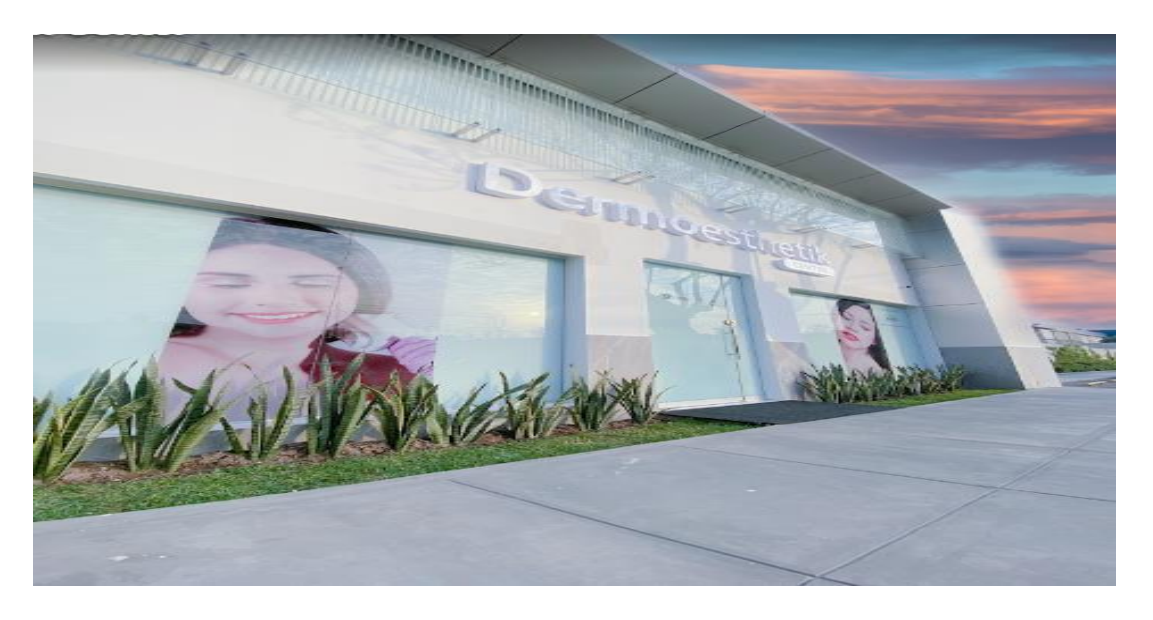

<span id="page-21-0"></span>1.3.2 Nuestras Sedes

- Dermoesthetic Surco
- Dermoesthetic Trujillo
- Dermoesthetic Arequipa

# Figura 18

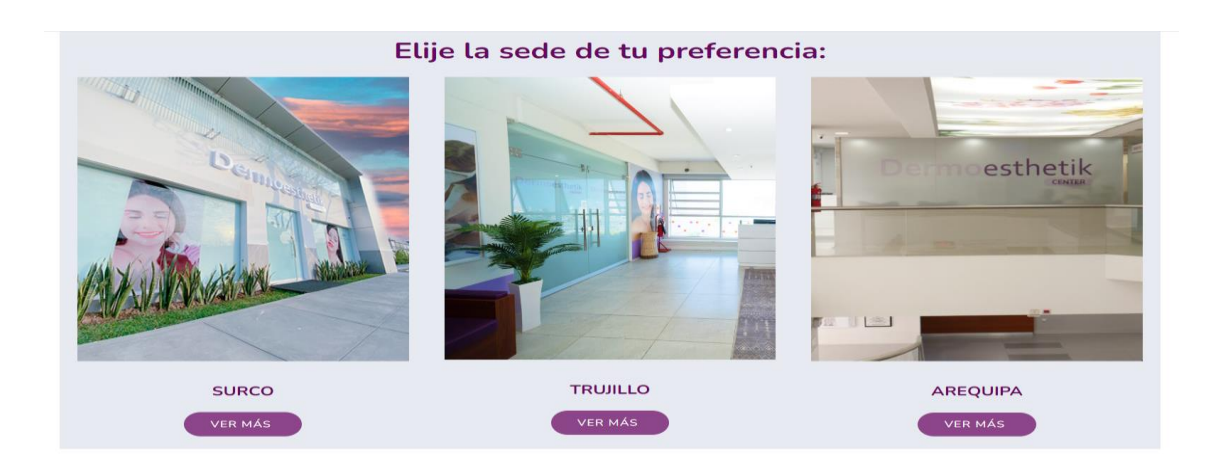

# <span id="page-22-0"></span> **1.3.3 Clientes**

- Personas públicas como; El Puma Carranza, Milena Zarate, Lucia

de la Cruz, entre otros

- Estudiantes universitarios.
- Empresas privadas

<span id="page-22-1"></span>Nuestros clientes en su totalidad son personas entre 21 a 65 años, siendo 30 la edad con más atención en nuestra sede de surco.

#### 1.3.4 Proveedores

- Alkofarma
- Dermae
- Eurolabs
- Isdin

#### <span id="page-22-2"></span> **1.3.5 Competencias**

Nuestras competencias son clínicas del sector como:

- Clínica Internacional
- Clínica Montesur
- Clínica Tezza

## <span id="page-22-4"></span><span id="page-22-3"></span>**1.4 Actividad General o Área De Desempeño**

#### 1.4.1 Actividad General

- Servicio de dermatología
- Servicio de estética

## <span id="page-23-0"></span>**1.4.2 Metas**

- Ser reconocida a nivel nacional por nuestros servicios.
- Ser uno de los líderes del rubro.
- Extendernos en más puntos del país.
- Conseguir la satisfacción de nuestro público.

### <span id="page-23-1"></span>**1.4.3 Objetivos**

- Llegar a nuestros clientes de la manera más transparente día a día.
- Evitar molestias y ser empáticos con el público.
- Seguridad y calidad en cada situación durante la jornada laboral.
- Dedicación y confiabilidad de nuestros profesionales y equipos

<span id="page-23-2"></span>médicos.

#### **1.4.4 Marketing**

- $\checkmark$  Realizamos eventos en universidades.
- $\checkmark$  Entregamos anuncios en empresas y centros mayormente transitados.
- $\checkmark$  Obsequiamos cremas para el cutis y hacemos demostración de cómo

utilizarlo.

 $\checkmark$  Estamos en Facebook como Dermoesthetic center para poder llegar a más hogares.

- $\checkmark$  Hacemos campañas de descuento.
- $\checkmark$  Promociones

#### <span id="page-24-0"></span>**1.4 Misión Y Visión**

#### <span id="page-24-1"></span>1.5.1 Misión

- Lograr la satisfacción de nuestros clientes y colaboradores.
- Enfocarnos a dar un servicio de calidad.
- Mantener a nuestros clientes gracias a nuestro servicio.
- Generar confianza siendo empáticos con nuestro público.

#### <span id="page-24-2"></span>1.5.2 Visión

- Ser uno de los mejores centros de estética en el Perú.
- Extender nuestras sedes a nivel nacional.
- Dar un servicio innovador.
- Implementar nuevos equipos que den mayor eficacia.
- Generar más empleos a más peruanos.

# <span id="page-25-0"></span>**Capitulo II: Descripción General de la Experiencia**

#### <span id="page-25-1"></span>**2.1 Actividad Profesional Desarrollada**

<span id="page-25-2"></span>La actividad que vengo desarrollando es llevar la contabilidad completa de la empresa, es decir desde el registro de los comprobantes de pago para medir si tenemos crédito o débito fiscal hasta el análisis de los EEFF para la toma de decisiones.

#### **2.1.1 Contabilidad**

En mi experiencia profesional es el campo que me ayuda a saber interpretar, evaluar, reconocer, proyectar, medir, razonar, analizar y entre otros aspectos que debe conocer un contador para desarrollarse y formarse profesionalmente, llevo más de 8 años laborando en el área contable lo cual me ha ayudado a madurar y darme cuenta que mi profesión es muy importante y esencial para llevar el control y manejo de una empresa.

Figura 1

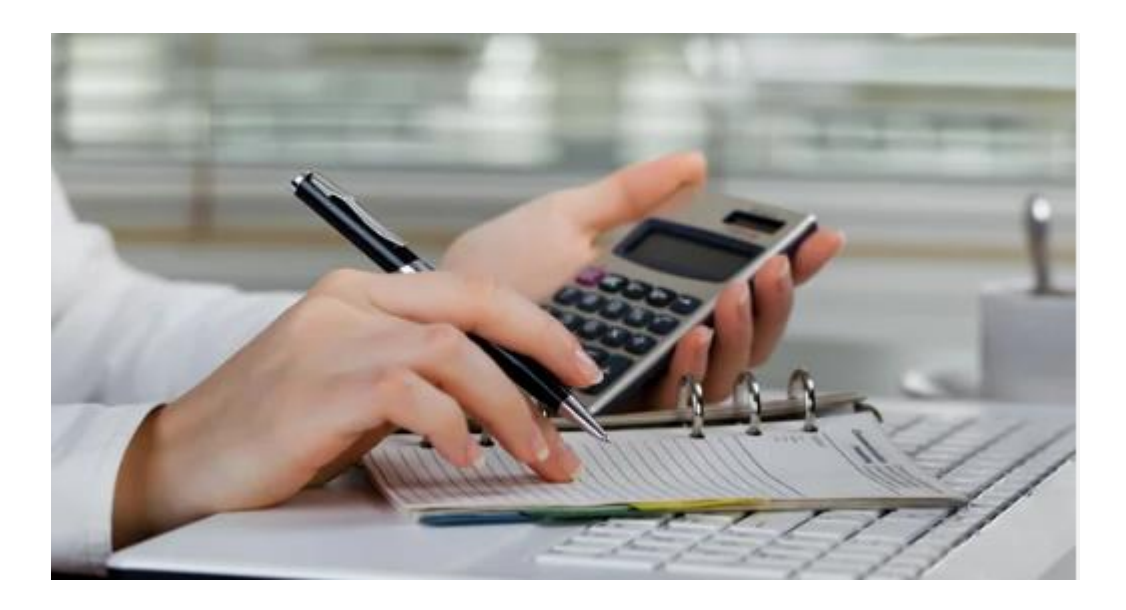

### <span id="page-26-0"></span>**2.2.2 Análisis**

Es una de las herramientas que todo contador posee para evaluar una situación que podemos haber estado llevando al error y con esta podemos hacer un cambio en base a nuestros criterios y experiencia para mejorar y encontrar un mejor sentido a nuestro enfoque contable.

## *2.2.2.1 Análisis de Estados Financiero*

Podemos identificar la situación económica y financiera entre periodos pasados haciendo un análisis horizontal, o viendo el rendimiento haciendo el análisis vertical observando los montos de las cuentas en base a nuestras ventas.

Vamos a dar un ejemplo de análisis vertical de un estado de situación financiera entre dos periodos y saber cuál fue la situación en términos porcentuales.

#### Figura 2

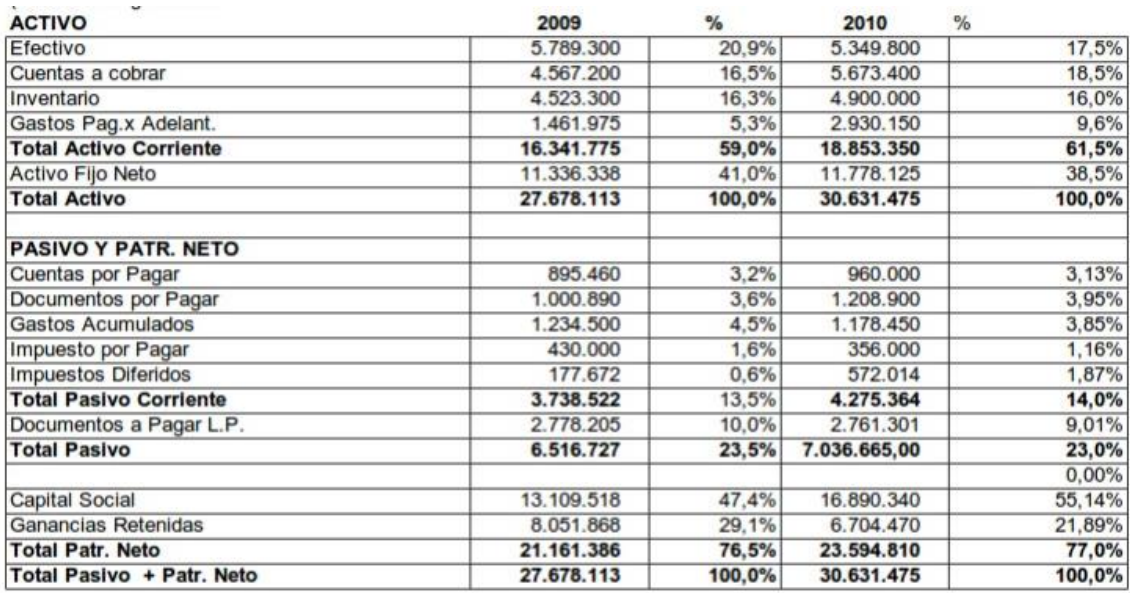

### <span id="page-27-0"></span>**2.2.3 Criterio**

<span id="page-27-1"></span>Es el pensamiento lógico que poseemos para poder determinar un caso de la manera correcta, empleamos para toda situación que venimos desarrollando en nuestro día a día.

## **2.2.4 Principios**

Es la base de lo aprendido como estudiante y practicado en nuestra experiencia laboral, para la contabilidad debemos emplear y cumplir ciertos principios y criterios para el buen uso y desarrollo de nuestra profesión que son los siguientes:

- $\checkmark$  Equidad
- Partida Doble
- $\checkmark$  Ente
- Bienes Económicos
- Moneda Común Denominador
- Empresa en Marcha
- Valuación al Costo
- Periodo
- Devengado
- Objetividad
- $\checkmark$  Realización
- $\checkmark$  Prudencia
- Uniformidad
- $\checkmark$  Significación o Importancia Relativa
- Exposición

#### **2.1. Propósito del Puesto y Funciones Asignadas**

#### <span id="page-28-1"></span><span id="page-28-0"></span>**2.2.1 Propósito**

El propósito para el puesto que vengo desarrollando es controlar, saber, conocer, reconocer, declarar, informar, evaluar, registrar todas las operaciones que posee la empresa durante un periodo a corto o largo plazo, conociendo su situación económica y financiera lo cual es importante para poder tomar decisiones favorables para el bien de la empresa.

#### <span id="page-28-2"></span>**2.2.2 Funciones**

Las funciones son las tareas asignadas o delegadas por la institución o jefatura directa la cual vamos a hacernos responsables en rendir e informar sobre el proceso, avance y situación del desarrollo y funcionamiento de la empresa.

#### *2.2.2.1 Registros Contables*

Son todas las anotaciones que ingresan al sistema para poder llevar un control de los movimientos que realiza la empresa, con el fin de expresarlo en los libros de contabilidad.

Como ejemplo vamos a hacer un asiento de una compra de mercaderías de medicamentos de salud por el monto de S/5000 sin IGV.

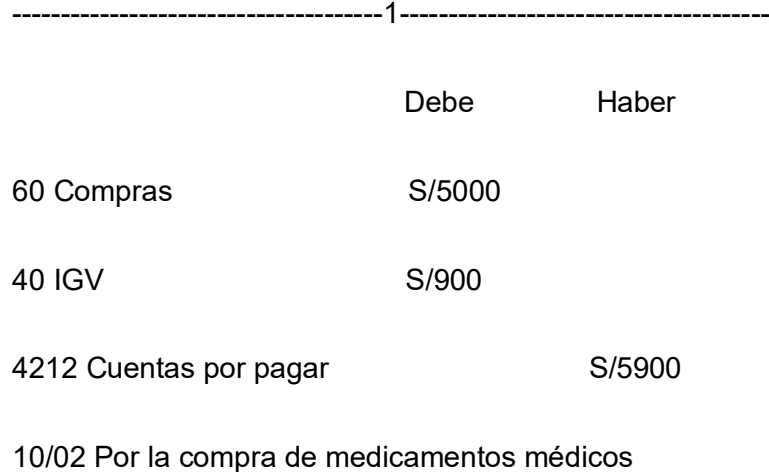

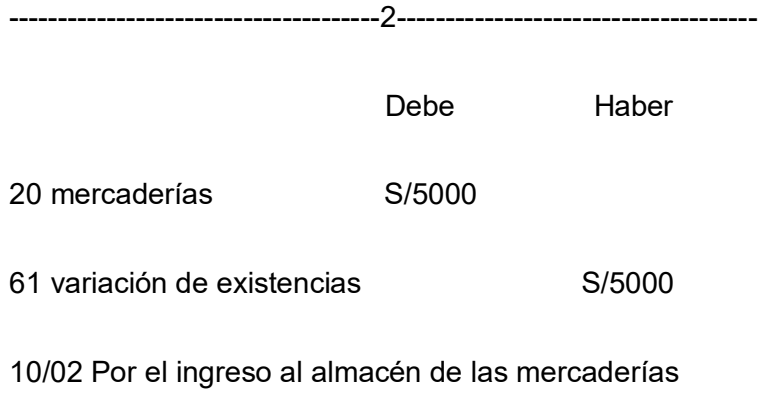

#### **2.2.2.2 Conciliación Bancaria**

En esta función vamos a identificar que el saldo de nuestro sistema este igual al saldo de los extractos bancarios, en caso de ver diferencias tendremos que identificar el tipo de diferencia ya sea por un faltante en sistema, duplicidad o error humano en digitación.

De ejemplo vamos a tener un faltante por cancelación del punto anterior 2.2.2.1

-----------------------------------3--------------------------------------

Debe Haber

4212 Cuentas por pagar S/5900

104 BCP S/ 5900

#### *2.2.2.3 Análisis de Cuenta*

Es la herramienta fundamental que nos ayuda a limpiar errores para tener una mayor claridad y transparencia para la presentación de nuestros estados financieros, y así poder tener una más certera decisión a los cambios que quisiéramos tomar.

#### *2.2.2.4 Declaración de libros Electrónicos*

Es el contenido de todos nuestros movimientos de compras y ventas del periodo, con el fin de informar a SUNAT electrónicamente nuestros comprobantes contables emitidos y recibidos y así puedan ellos tener a conocimiento nuestro impuesto a declarar.

#### *2.2.2.5 Declaración de Impuesto*

Son los pagos por tributos que hacemos mes a mes de la empresa, con relación a nuestro IGV-RENTA, PLAME y otros tributos generados en el periodo. Es importante realizarlo porque así cumplimos nuestras obligaciones tributarias y estamos alineados con **SUNAT** 

#### *2.2.2.6 Armado de Estados Financieros*

El armado de los estados financieros es la consolidación de las cuentas del balance y de ingresos y gastos lo cual nos va a permitir saber el resultado que obtuvo la empresa durante el periodo, el cual también podremos hacer análisis vertical y horizontal para poder evaluar el rendimiento entre las cuentas y con periodos pasados.

#### <span id="page-30-0"></span>**2.3 Aplicación de la Teoría en la Práctica del Desempeño Profesional**

Para este capítulo vamos a recordar lo aprendido en la Universidad, ya que ahí está toda la teoría que vamos a necesitar aplicar en las empresas que venimos trabajando.

Una parte básica de la teoría que tiene un contador es saber aplicar los principios de contabilidad generalmente aceptados.

#### <span id="page-31-0"></span>**2.3.1 Principio Devengado**

El devengo es un principio contable que sirve para reconocer los ingresos y gastos en el mes que se generan.

Como ejemplo vamos a desarrollar la provisión de nuestro servicio básico de Agua del mes de febrero 2024.

Empresa: Sedapal

Suministro 1254865 mes de consumo del 29-01 al 29-02

Vencimiento 14/03/2024

Base imponible: S/ 1500

Inafecto: S/ 55

IGV: S/ 270

Total: S/ 1825

---------------------------------x----------------------------

 **Debe Haber** 6363 Agua S/1500 63631 Inafecto S/55

4211 No emitidas S/1555

29/01 Provisión de servicio de Agua periodo 02/2024

Es así como registramos el gasto en el periodo que ocurrió el servicio, para este caso el vencimiento es en marzo es aquí donde ingresamos la factura a compras utilizando el crédito fiscal y declarando en nuestros libros electrónicos.

#### <span id="page-32-0"></span>**2.3.2 Principio de Uniformidad**

Este principio nos ayuda a tener nuestras cuentas claras y uniformes en el cual nos va a reflejar los saldos analizados razonables identificando un orden entre un mes y otro. Vamos a dar un ejemplo respecto al estado de Resultado de Enero y febrero del 2024:

#### Figura 4

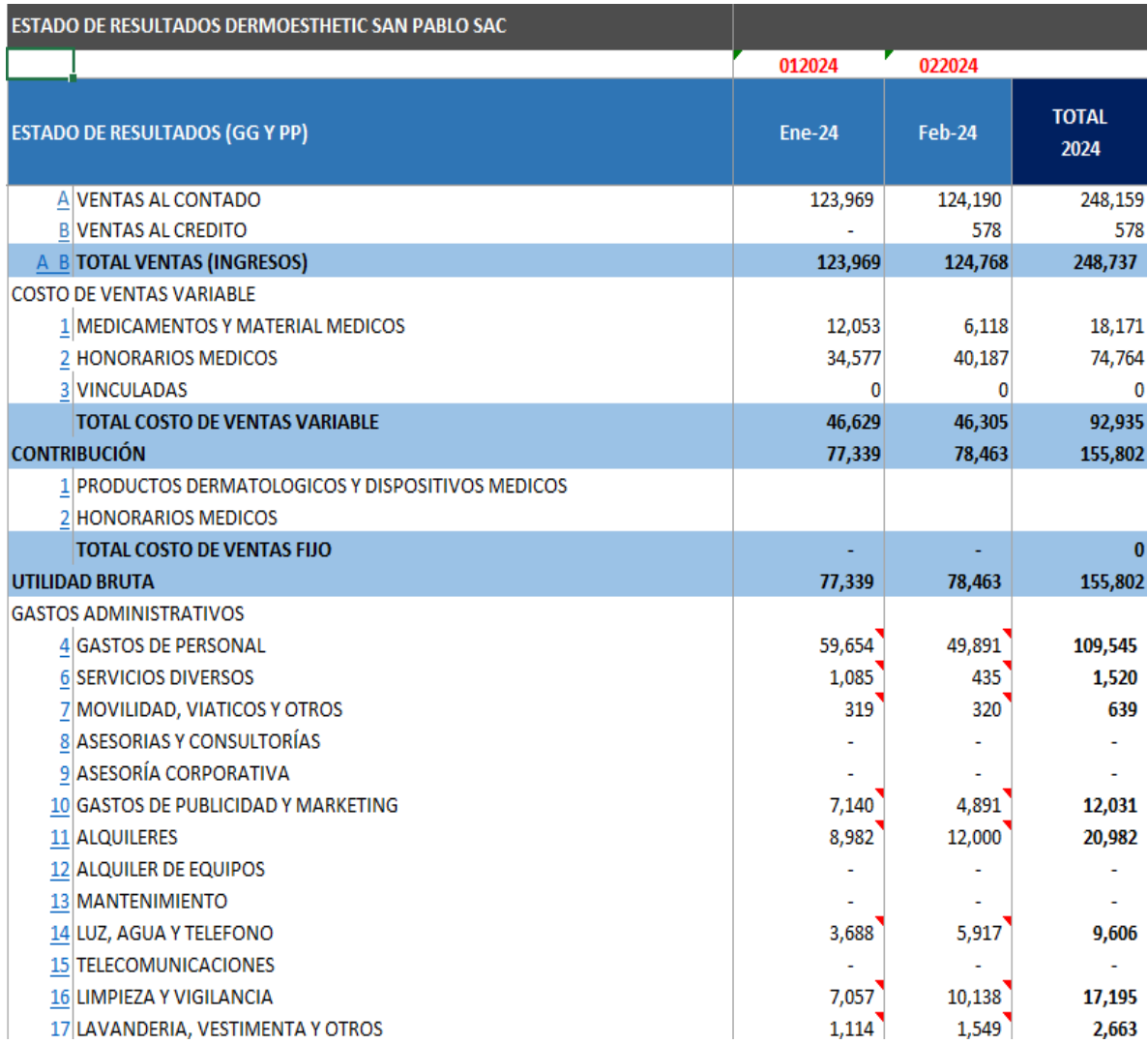

Los gastos administrativos son razonables no puede haber una diferencia grande, y si lo hay debe tener un sustento el cual diga el motivo para poder tener un estado de resultado analizado y sincerado.

## <span id="page-33-0"></span>**Capítulo III: Fundamentación del Tema Elegido**

#### <span id="page-33-1"></span>**3.1 Descripción de la Problemática**

En el ámbito global los estados financieros tienen como finalidad abordar las NIIF y las políticas contables aplicables para cumplir con el objetivo propuesto para luego realizar una lectura e interpretación de todo el contenido y poder sustentar una posible investigación.

En el Perú los estados financieros son considerado como una de las fuentes más importantes de información no solo para las organizaciones que la generan sino también para una diversidad de usuarios externos o grupos de interés que la utilizan para tomar decisiones relevantes.

En este punto vamos a definir uno de los problemas que encontramos al momento de realizar el armado de los estados financieros en la empresa, ya que nos va a alterar los resultados por un mal manejo en las cuentas contables al momento de ser registradas por diversas áreas.

En la contabilidad si no definimos bien las cuentas contables nos va a traer una serie de problemas, retrasos y pérdida de tiempo, nos llevara a un mayor análisis y correcciones constantes por registros sin un criterio contable, por las diferentes operaciones que puedan suceder.

Uno de los malos registros tenemos por ejemplo los siguientes:

 Registrar una factura de compra vinculada con una cuenta 42 debiendo ser una cuenta 43, esto hace que no tengamos un cruce adecuado y sincerado entre nuestras empresas relacionadas.

 Registrar un gasto que no está dentro del periodo nos va a hacer que tengamos un desbalance al momento de presentar nuestros estados financieros.

 Cancelar una compra sin considerar la cuenta 42 y utilizar una cuenta de Gasto 6 nos va a originar un doble gasto.

 Utilizar una cuenta puente cuando deberíamos utilizar una cuenta original puede hacer omitir gastos que realmente eran propiamente de la empresa

La falta de comunicación es uno de los problemas que habita en una empresa, muchas veces las áreas no son de comunicarse con otras áreas, cada una se encierra en un círculo y no nos damos cuenta de que podemos cometer errores por la falta de comunicación cuando utilizamos una cuenta contable que no es la adecuada para un movimiento, muchas veces hay dudas las cuales hacen llevar al error por no resolverlas, es por eso los resultados saltan al llevar el análisis y no apoyarse del área contable.

Uno de los motivos de no comunicar puede ser lo siguiente:

- Falta de confianza.
- Timidez.
- Inmadurez
- Falta de interés

Si no tomaríamos estos puntos y preguntamos podríamos evitado muchos hechos que retrasen la contabilidad y llegar a confusiones contables y mal reflejo en los estados financieros.

Falta de criterio en el día a día nos damos cuenta de que hay malos manejos en las diferentes áreas, ya sea por desidia, costumbre, malos hábitos, incluyendo nuestros problemas personales, influye mucho dentro de la parte laboral y hace que tomemos malas decisiones, y eso hace de que el resto se vea perjudicado por mal manejo de otros.

Problemas personales este concepto interviene en el desarrollo profesional de las personas, que mucho de ellas afectan los resultados de nuestro negocio, todo trabajador debe separar todo tipo de problema ajeno con el trabajo, ya que esto puede causar amonestaciones incluso hasta el despido del colaborador por haber afectado directamente a la empresa.

La desconcentración hace que nuestras funciones realizadas se vean perjudicadas, por una mala atención del personal, por no tener en mente que el trabajo que se realiza es tan importante como nuestra vida personal, se debe entrar en conciencia y tener el suficiente profesionalismo para que esto no influya en nuestro trabajo.

La falta de capacitación en las empresas debe evaluar al personal y su rendimiento, para ellos siempre es bueno que el personal sea constantemente capacitado con las funciones del trabajo y más si hay una atención directa con los clientes. Tanto personal operativo como administrativo deben tener un soporte que pueda ayudar a tener una mayor claridad de cómo debemos manejar y controlar parte de nuestras funciones y poder llegar a nuestros objetivos.

La desmotivación es una de las características que tenemos en la empresa por tal vez costumbre o cansancio de hacer las mismas cosas de siempre, el personal debe conocer un poco más de lo que ya sabe, con el fin de que vea con amplitud más allá de la empresa, con el fin de que pueda obtener mejore aprendizaje y desarrollo profesional.

35
## **3.1Teoría Sobre la Problemática**

Elegiremos posibles soluciones y respuesta a nuestros problemas presentados en la empresa, en el cual vamos a ir analizando cada uno a detalle para ver los mejores planteamientos del problema para poder realizarlos.

## **3.2.1 Antecedentes Nacionales**

Según Ochante (2019), es una herramienta esencial para determinar un mejor manejo interno en la empresa, con el objetivo de llegar a tomar las mejores decisiones. Se hizo una comparación haciendo encuesta con los contadores de 15 empresas, la confiabilidad se aprobó con un alfa de Cronbach de 0.83, un 75% nos indica una similitud de conceptos y un 25% nos indica un grado de diferencia.

Según paredes (2021), tuvo como objetivo es determinar y describir las características de las empresas, la investigación y el método que desarrollo fue diseño no experimental descriptivo, se realizó encuesta a 10 personas del área administrativa incluido al área de contabilidad, se hizo una fiabilidad utilizando el alfa de Cronbach que nos dio un 0.75, nos afirman que el 70% tienen como objetivo mostrar la situación económica para tomar decisiones acertadas, el 30% obtiene una opinión distinta.

### **3.2.2 Antecedentes Internacionales**

Según Meigs (2018), nos dice que debemos realizar un reconocimiento a la importancia del informe en la toma de decisiones de cualquier empresa, se utilizó como método el análisis vertical y horizontal, se hizo muestreo a 20 contadores preguntando el significado de importancia para sus empresas, donde el 80% nos dice un significado relativo a nuestra investigación y el 20% muestra otros conceptos.

Según Wild (2016), el análisis de este informe es una parte integral e importante del campo más amplio del análisis de negocios. El análisis de negocios es el proceso de evaluar las perspectivas económicas y los riesgos de una compañía. Se hizo encuestas a 20 personas de las áreas administrativas donde se hizo preguntas las cuales nos dieron un resultado favorable del 80% sobre nuestra investigación.

### **3.2.3 Base teórica**

#### **Análisis Financiero**

Según Nava (2009), es fundamental evaluar la situación y el desempeño económico financiero real de una empresa, detectar dificultades y aplicar correctivos adecuados para solventarlas. Es importante el análisis ya que nos va a ayudar evitar y cometer errores que pueden ser muy importantes para la toma de decisiones.

#### **Análisis de Estados Financieros**

Según Cienfuegos (2023), debemos enfocarnos en un diagnóstico positivo que nos ayude a determinar alcanzar nuestros objetivos mediante una investigación que podemos llegar mediante técnicas y herramientas relacionado a los estados financieros.

## **Importancia de los Estados Financieros en la toma de Decisiones**

Según Castrellon (2021), debemos tener una interpretación enfocada en análisis de normas, políticas con el fin de mostrar los mejores resultados a la empresa, no olvidar que los estados financieros tienen un rol muy importante dentro de la empresa que es el mostrar el reflejo, comportamiento y situación de la empresa en un periodo determinado.

## **Norma internacional de información financiera 2018**

Según Saltillo (2018), implementar las NIIF de acuerdo a las normas y técnicas de contabilidad, en mi experiencia vengo trabajando con la NIC 7 estados de flujo de efectivo y la NIC 16 propiedad planta y equipo, con estas normas podemos dar mayor transparencia para nuestros reflejos de nuestros estados financiero.

#### **La Auditoría Financiera y su Influencia en el Sector Empresarial**

Según Forero (2017), ejerce una influencia en las empresas mundiales, pero con las nuevas normas regulatorias generaran cambios en la presentación de los estados financieros y por consiguiente un paradigma en los auditores.

## **Control de inventarios e incidencia en los Estados Financieros**

Según Arroba (2016), nos dice que el control de los inventarios es muy importante tenerlos controlados y ordenados porque vamos a demostrar mejor eficacia al momento de presentar los reportes en cuanto a nuestro stock, se recomienda llevar un buen manejo y control mensual sería lo ideal.

# **La Auditoría Financiera Como Herramienta de Control de los Estados Financieros**

Según Masache (2022), nos dice que es un examen que evalúa y mide la razonabilidad de los estados financieros de una entidad basada en el cumplimiento de las NIIF cuya evaluación es realizado por un auditor calificado e independiente.

#### **Razones Financieras de Liquidez**

Según Saenz (2019), debemos hacer una revisión e interpretación de las razones financieras de liquidez, así como uno de los indicadores de uso tradicional para ver con exactitud los motivos en el cual necesitaremos tomar decisiones ya sea para inversión o pagos de préstamos de la empresa.

# **Estados Financieros Previsionales en Ambiente NIIF, una Propuesta en el Marco de la Lógica Difusa**

Según Perea (2016), se centra darle un valor agregado proponiendo la inclusión de los estados financieros previsionales, elaborados a partir de metodologías y técnicas de la lógica difusa, en el conjunto completo de estados financieros conforme a las NIIF.

#### **Análisis Financiero, Factor sustancial para la Toma de Decisiones**

Según Barreto (2020), es una evaluación que realizan las compañías tomando en cuenta los datos de los estados financieros con reportes históricos teniendo un mejor soporte para la toma de decisiones, se hace un análisis horizontal comparando años anteriores con el mes presente.

#### **Impacto del COVID-19 En los estados financieros de las Cooperativas**

Según Salavarria (2024), el objetivo fue analizar los estados financieros durante un periodo de 4 años, del 2019 al 2022, identificando variaciones en los montos y en las cuentas, para llevar a cabo esta investigación se usaron métodos cuantitativos y a su vez se utilizaron herramientas financieras para analizar el grado porcentual entre los periodos elegidos.

# **Excel Como Estrategia de Enseñanza y Aprendizaje en los Estados Financieros**

Según Jáuregui (2022), es de suma importancia el conocer y saber herramientas tecnológicas que ayuden a facilitar el proceso de armado de los estados financieros, ya que ayudara a sumar competencias las cuales determinara la efectividad y productividad en las personas que empleen estas herramientas a su trabajo.

## **Análisis Económico Financiero**

Según Nogueira (2017), la planificación y el control son piezas fundamentales que van de la mano, cuando se empieza a planificar debe también empezar a controlar para que la empresa entre a funcionar de una manera correcta y eficaz, tomar medidas proactivas si la circunstancia lo amerita con el objetivo de llevar por el buen camino y proyectarse hacia donde quisimos inicialmente.

# **La Necesidad de un Quinto Estado Financiero para Interpretar Correctamente la situación patrimonial a una Fecha Determinada**

Según Pozo (2020), investigar el rol de la información en la contabilidad en los hechos económicos de una empresa mediante los 4 estados financieros y sus notas, la contabilidad es la certera interpretación de la economía que permitirá la correcta toma de decisiones.

# **Herramienta Informática Para Análisis e Interpretación de Estados Financieros**

Según Monterrosa (2018), Se desarrolló una herramienta informática con los beneficios de dar mayor análisis e interpretación a los estados financieros, dicha herramienta permite organizar la información de los estados de resultados y balance, mediante el análisis vertical o de participación y el análisis horizontal o de variación.

#### **3.3 Análisis de la Problemática**

Para poder entrar a mayor detalle, anotaremos las deficiencias que se presentan en el mes, área que cometió el error y usuario, se tomaran medidas para poder corregir y conversar con el encargado de área del porque se viene utilizando cuentas sin previa autorización por contabilidad, ya que esta perjudicaría para el desarrollo de los estados financieros.

Los errores en registros consecutivos por el área de tesorería y cobranzas, aquí vemos errores de clasificación de cuenta al momento de cancelar los diferentes tipos de ingreso y egresos.

El mal manejo de la configuración de cuentas para los asientos provenientes de planilla, revisamos mes a mes ya que no hay aun un soporte que nos ayude a facilitar correctamente los asientos de planilla, provisiones de cts, gratificaciones y vacaciones, nos arroja importes cruzados y seleccionan una cuenta errada.

Mal manejo en el control interno de la empresa, no hay una supervisión adecuada por parte del área administrativa en controlar la generación de emisión de comprobantes de pago a las áreas de admisión, ya que hay un descontrol en la utilización de notas de crédito y omisión de bajas de documentos.

No hay un buen control con los recursos económicos provenientes por el área de administración, ya que hay compras excesivas en los gastos de la empresa, lo cual se hace sobre stockear de recursos como útiles de oficina y de limpieza, también las compras de medicamentos que se tienen el almacén sin evaluar si es un producto lo cual se vende constantemente o no.

# **Capitulo IV: Principales Contribuciones**

## **4.1 Descripción de Alternativas de Solución**

Vamos a describir posibles alternativas para darle una solución a nuestra problemática.

# **4.1.1 Identificación de Posibles Soluciones**

Debemos ver con claridad las alternativas para darle solución a la problemática del tema elegido, para ello vamos a dar algunas posibles soluciones que será necesario emplearlo y ponerlo en práctica para observar los cambios si dieron como resultados favorables o desfavorables.

Algunas posibles soluciones son:

- Orientación y capacitación
- Reunión entre equipo de Área
- Verificación de Errores
- Configuración de partidas y procesos sistemáticos.

Vamos a dar un ejemplo de un caso que nos pasó por un tema de falta de capacitación con temas de Autodetraccion.

## **Caso 1.**

La Empresa ABC cliente de Dermoesthetic San Pablo nos depositó el 100% del pago de una factura por el servicio de atención medica por el monto de S/1800 soles, omitiendo la detracción que debieron hacer.

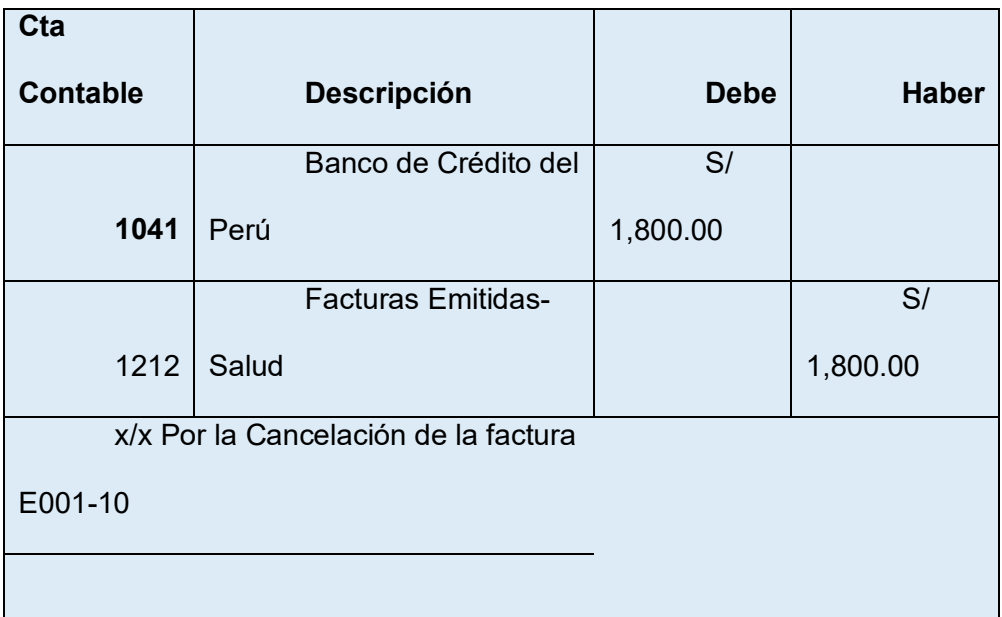

Casuística contable; registro del depósito del 100% de la factura.

La solución debe Ser:

## **Solución 1**

El área de tesorería al revisar el abono debe alertar que no pagaron la detracción teniendo en cuenta que la factura debió pagarse el 88% por estar afecta a detracción del 12%.

En estos casos el personal debe estar capacitado y tener claro cómo debe terminar nuestras facturas y cuentas cuando superan el monto de S/700 saber que estas facturas tienen que ser depositadas menos la detracción y la diferencia abonada a nuestra cuenta de detracciones, con ello evitamos problemas tributarios ante Sunat por temas de omisión.

# **Solución 2**

Realizamos la Autodetraccion abonando el 12% a la cuenta del Banco de la Nación.

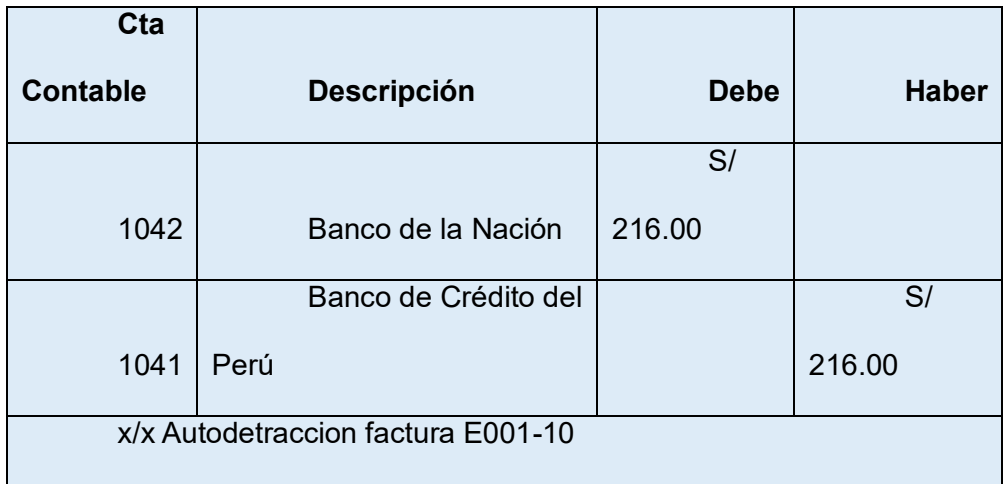

## **4.1.2 Fundamentación Teórica Practica**

Teniendo en cuenta la idea de Castrellon (2021), nos dice que la importancia de los estados financieros va a impactar en la toma de decisiones siempre y cuando los estados financieros no estén completamente analizados, para una buena toma de decisión debe haber transparencia y credibilidad en las cuentas del mayor analizadas.

# **Caso Práctico:**

Vamos a poner de ejemplo un caso práctico en el cual será por tema de una problemática en configuración de cuentas del sistema contable para la realización del asiento de planilla.

El área de Recursos humanos al no tener generado una maqueta con la configuración realizada de un asiento contable de planillas traerá como consecuencia una mala clasificación de cuentas, asiento descuadrado, importes cruzados. Esto hará que el área contable emplee más tiempo en generar el asiento correcto con las cuentas correctas.

# **Datos para el asiento de Planilla:**

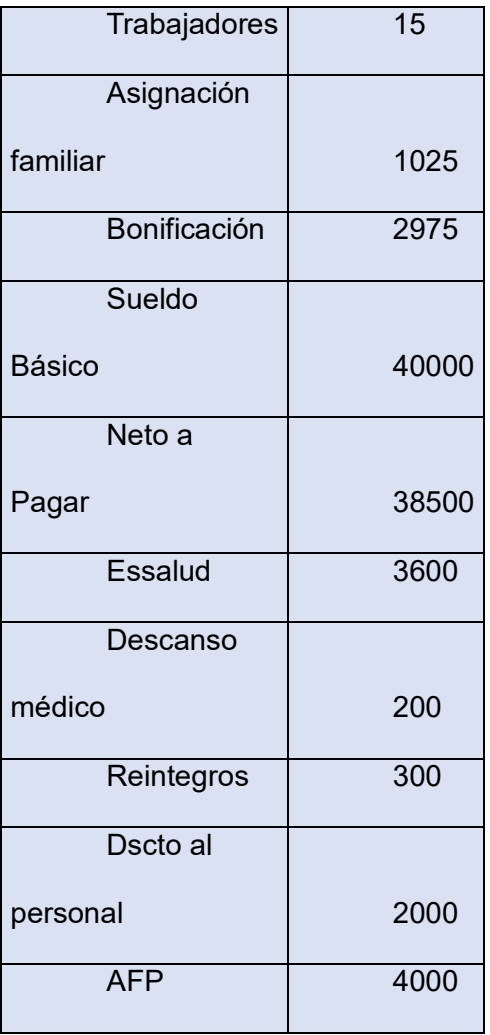

## **Asiento Errado**

El área de Recursos humanos genera el asiento en el sistema el cual al no haber una configuración correcta el sistema da como resultado un asiento descuadrado, con las cuentas contables e importes errados.

# **Tabla 1**

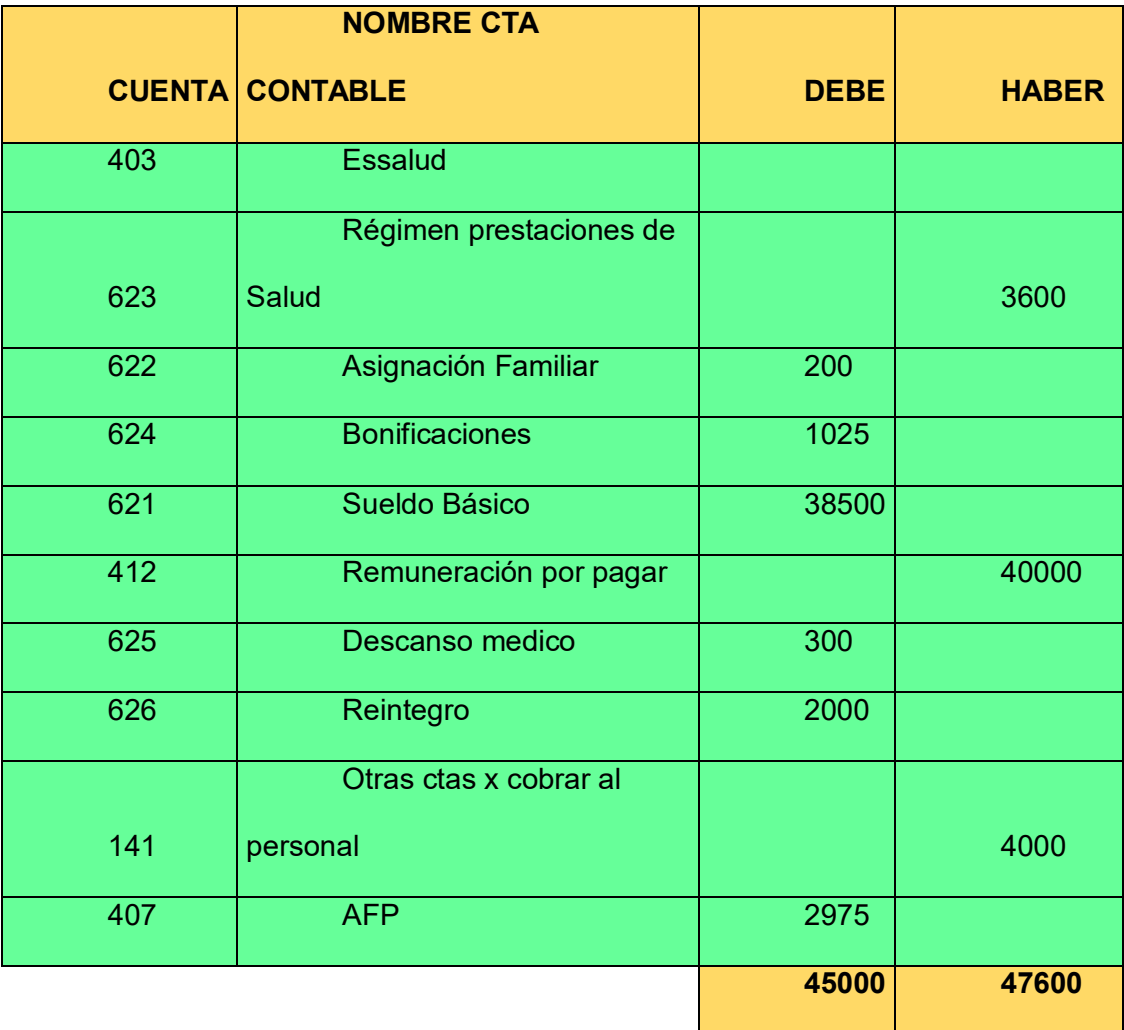

## **Observación del Problema**

Como se observa el asiento que genero recursos humanos por el tema de planillas es incorrecto, el encargado de hacer el registro de la planilla debe hablar con el área de soporte del sistema para crear y formular el asiento de planillas correcto, de la mano del área contable para poder seleccionar las cuentas contables adecuadas y poder hacer el

asiento correcto con el fin de seguir el proceso de cierre y este no afecte al armado de los estados de resultados cuenta 62 Remuneraciones.

# **Asiento Correcto**

El área de contabilidad al observar el asiento errado toma nota y apunta las deficiencias que genero el asiento de planillas, luego de ello hace las correcciones de cuenta y movimiento del debe y haber si es necesario, coloca las cuentas contables correcta y analiza que el asiento debe cuadrar según el principio de partida doble, hasta que el asiento de Correcto.

# **Tabla 2**

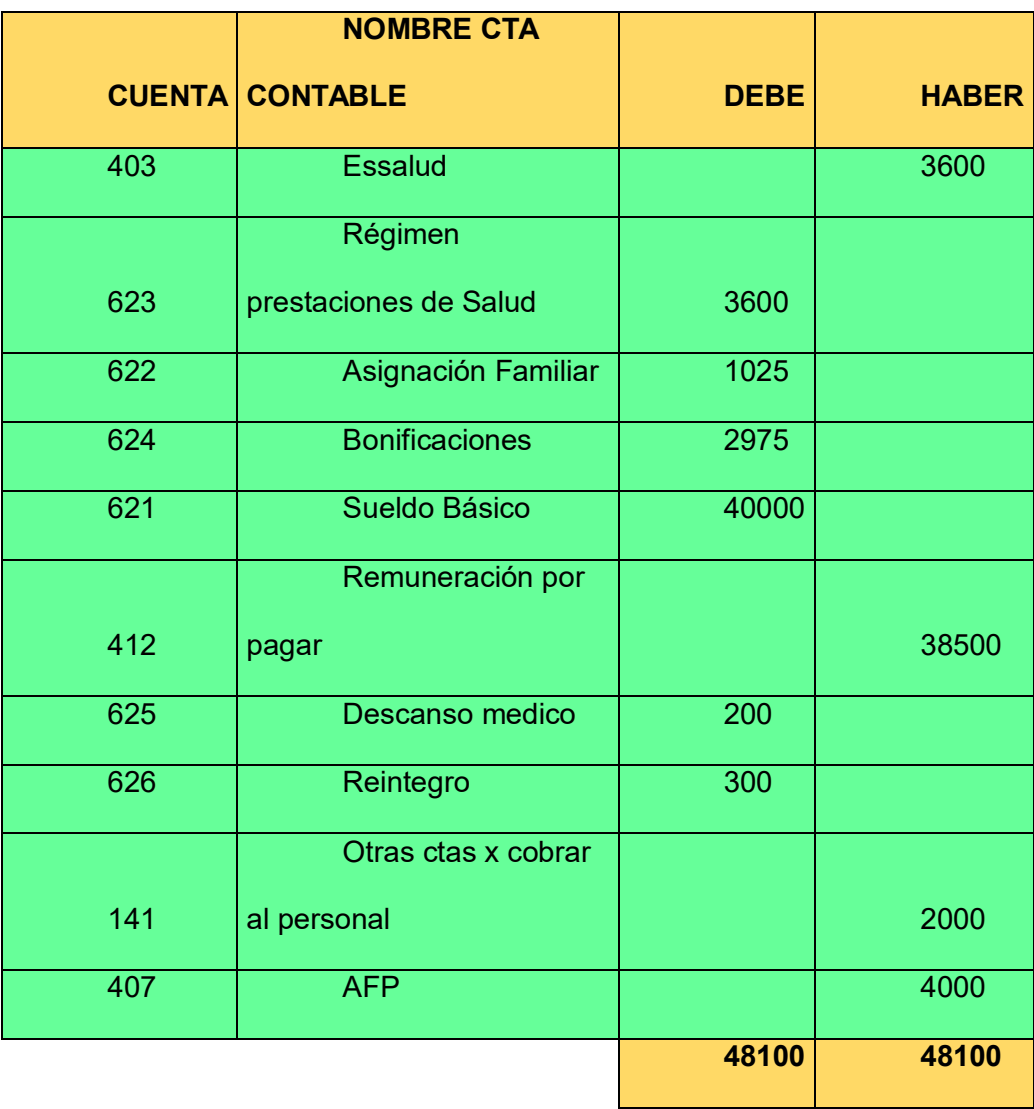

### **4.1.3 Análisis de Viabilidad**

Vamos a reconocer factores el cual podemos seguir para demostrar la solución de nuestra problemática

#### **Viabilidad Económica**

Detectaremos la problemática de nuestro caso anterior del asiento de planilla errado por falta de configuración del sistema. Los asientos que quedarán pendientes por falta de una configuración serán los provenientes que son del área de recursos humanos como:

- Asiento de planilla
- Asiento de liquidación de beneficios sociales.
- Asiento de provisión de CTS, Gratificaciones y Vacaciones.

El área de soporte nos da la posible solución a nuestro problema indicando que para ello debe haber una implementación para los asientos que se generan por el área de recursos humanos el cual tiene un costo adicional.

Para ello esta indicación y sugerencia tiene que ser evaluado por el área de Gerencia financiera y ver si es factible proceder con la implementación.

## **4.1.4 Recomendación de Alternativa**

Por lo pronto al no tener aun una respuesta a la implementación la solución sería que el área contable al continuar con los procesos contables será obligada a realizar los asientos provenientes de recursos humanos de manera manual, esto implicará más tiempo en la elaboración de los estados de resultados.

Lo recomendable es por el momento que contabilidad haga los asientos manuales porque tendrá mejor análisis y reconocimiento de las cuentas de contabilidad para tener mayor confianza, transparencia y evitar algún tipo de error involuntario sistemático.

## **4.1.5 Plan de Implementación Preliminar**

Daremos una acción preliminar a nuestra problemática del tema de asientos de planilla, el cual ya tendremos hecho asientos contables correctos que definan como deben ir la casuística contable de manera correcta para que el área de recursos humanos pueda tener una idea en como visualizar los asientos correctos y realizarlos también con el fin de evitar demandar tiempo al área de contabilidad.

## **Asiento de Haberes**

# **Tabla 3**

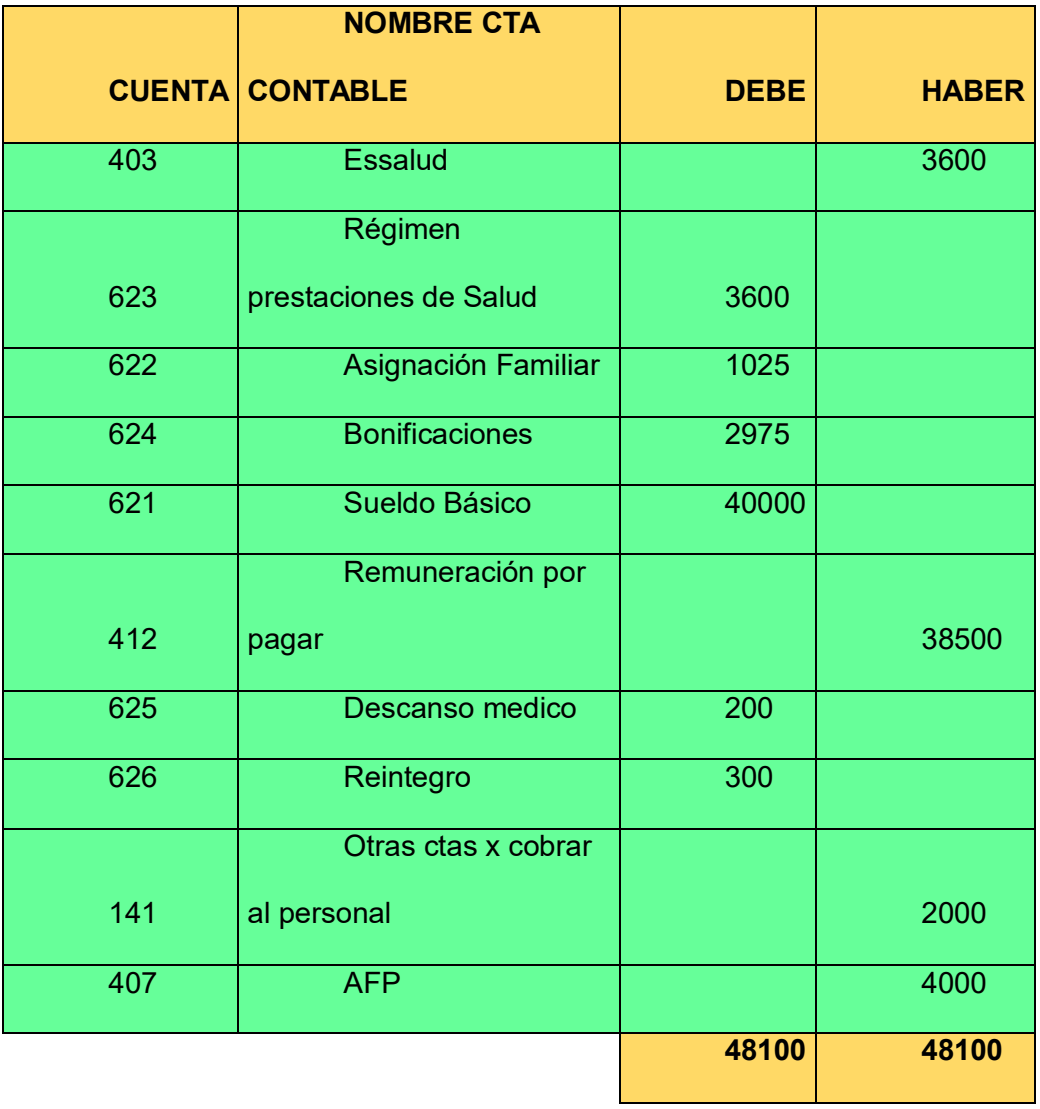

# **Provisión de Gratificación**

# **Tabla 4**

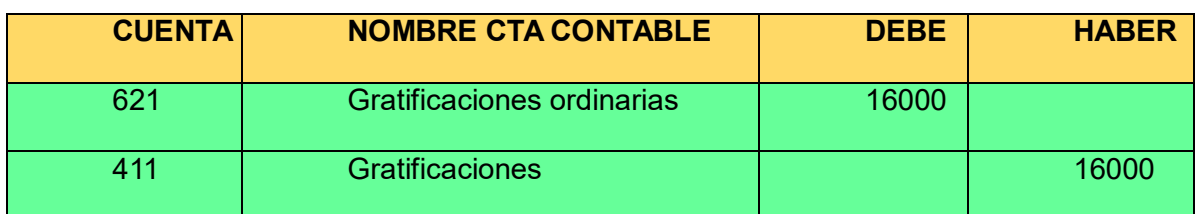

# **Provisión de Vacaciones**

# **Tabla 5**

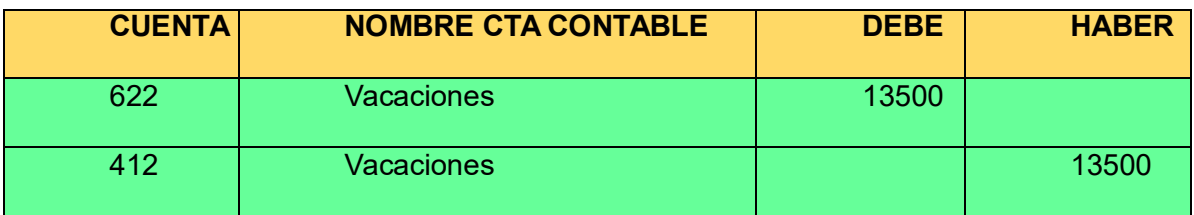

# **Provisión de CTS**

# **Tabla 6**

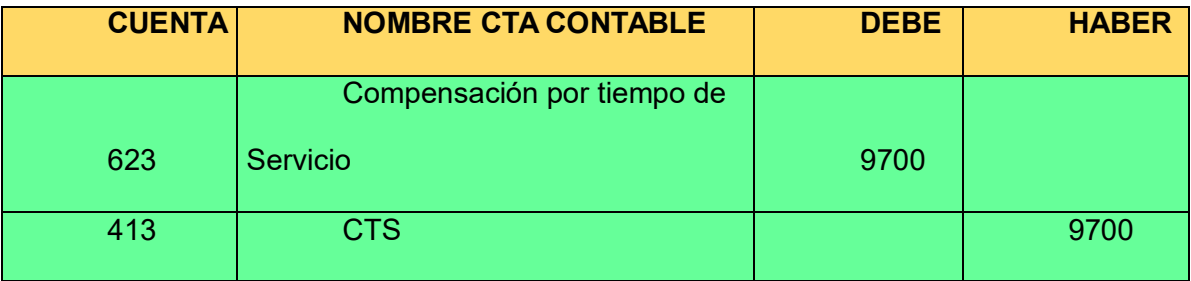

# **4.2 Evaluación de Alternativas de Solución**

# **4.2.1 Criterio de Evaluación**

Para poder tener mejor análisis de nuestras alternativas, podríamos evaluar lo siguiente:

Lo ideal para poder corregir y dar alternativas de solución con mejor eficiencia podría ser:

- Leer e informarnos más de los temas que tenemos deficiencia.
- Poner mejor atención y concentración del tema trabajado.
- Evitar malestares personales dentro de la empresa.
- Tener más seriedad en nuestro puesto de trabajo.
- Capacitarnos por nuestra propia cuenta de temas que tengamos debilidades.

Como podríamos dar mejor sostenibilidad a nuestras funciones para la mejora de la empresa:

- Mentalizarnos en lo que vamos a hacer.
- Tener un control o programación de nuestras funciones que haremos en nuestro día.
- Evitar conversar por teléfono con personas ajenas que nos haga desconcentrar lo que estamos realizando.
- Mantenernos firmes y evitar pensar en la parte externa.
- Mantener nuestra mente ocupada.

#### **4.2.2 Metodología de Evaluación**

Agregaremos un análisis FODA para ver las bondades y desventajas de la empresa que se viene trabajando.

**Fortaleza:** Es una empresa que está ubicada en una zona de promedio económico alto, tiene una buena zona y se encuentra en constante crecimiento, debemos buscar alternativas para poder seguir creciendo.

**Oportunidades:** De ser reconocida a nivel nacional y posicionarse bien en el mercado, con los profesionales calificados se puede seguir logrando la calidad y confiabilidad del servicio.

**Debilidades:** La especialidad cuenta con un espacio no tan amplio en la clínica, tal vez se podría llegar a ampliar para obtener mayores beneficios, contando con más cabinas para las cirugías y el espacio necesario para mejorar la atención.

**Amenazas:** Las competencias vienen posicionándose cada vez mejor en el ámbito profesional lo cual hace que tengamos menos capacidad de público, el crecer por parte de la competencia lo hace más difícil, la competitividad por ambas partes hace que el público sea quien decida su mejor atención.

Utilizaremos métodos cualitativos para poder llegar a posibles soluciones en nuestra problemática.

# **Orientación del Área Contable**

El área de contabilidad tendrá la opción y ejecución de pedir una reunión con las áreas que necesiten el apoyo contable, con el fin de mejorar los procedimientos necesarios para que el tema de los registros contables mejore, y pueda optimizar un mejor desarrollo en el análisis de los estados financieros.

### **Reuniones Mensuales entre jefes de Área**

Sera necesario que estén los representantes de cada equipo de área para escuchar el rendimiento del mes de la empresa en cómo ha ido, saber los resultados, mejorar las dificultades y debilidades que han tenido en cada área, para pronta mejoría en el mes siguiente.

## **Reunión del Equipo de Área**

Es muy importante que el jefe de área converse con su personal y decirles como ha sido su rendimiento del mes, que cosas tiene por mejorar, cuáles son sus virtudes y sobre todo también saber escucharlos, puede que ellos también detecten algunas deficiencias que se están presentando para poder tomar una decisión que pueda mejorar con el proceso de la empresa.

### **Charlas y Encuestas Psicológicas**

El área de Recursos Humanos debe aportar también en conseguir que el personal pueda abrirse y hacer encuestas anónimas sobre como se viene trabajando en la empresa, que se debería cambiar, saber la comodidad o situaciones difíciles que pasa el personal dentro de la empresa, eso ayudara de mucho en enfocarnos a ver las debilidades que se están presentando y actuar de inmediato para apoyar también al personal.

Para mejorar el análisis de los estados financieros podemos optar por algunos métodos que nos resolverá las deficiencias que tenemos en nuestro centro laboral, estas herramientas son:

## **Identificando Áreas y Problemática**

Teniendo identificado el área y el tema a conversar vamos a dar posibles soluciones para poder lograr nuestro objetivo.

Las áreas por mejorar y el tema a tratar son las siguientes:

54

- Admision, emisión de facturas.
- Administración, control en gestión de los gastos.
- Estética, funcionamiento y optimización de los recursos.
- Tesorería, cancelación de los registros

# **4.2.3 Recomendaciones Finales**

Algunos aspectos que ayudaría a mejorar pueden ser:

- El jefe de área converse con su personal y pregunte sobre los temas que está desarrollando y saber los avances.
- Quitar las redes sociales en las computadoras porque indiscutiblemente es una herramienta de distracción laboral.
- Evitar ruidos que perturben la concentración de nuestro personal.
- Tener un supervisor que controle y oriente al personal cuando lo necesite.

Algunos puntos importantes por capacitar al personal pueden ser:

- Capacitación del software contable.
- Capacitación de los procesos contables.
- Capacitación de las cxc y cxp al área de Tesorería.
- Capacitación y actualización al área de contabilidad sobre el plan contable general empresarial.
- Capacitaciones gerenciales, dirección y ejecución.
- Capacitación de planillas al área de recursos humanos.

Uno de los procesos que podemos optar para dar motivación al personal podría ser lo siguiente:

- Incentivo mensual.
- Bono por llegar a meta en ventas.
- Integración del personal.
- Charlas constructivas
- Capacitaciones

## **4.3 Implementación de Alternativa Seleccionada Actividades y Procedimientos**

## **Definir**

Vamos a especificar el tipo de dificultad que se presenta, ya se funcional, económico, estéticas, seguridad.

# **Funcional**

Consideramos el manejo de las operaciones constantes que se da en la empresa, de ejemplo la falta de orientación en los comprobantes de pago que realiza el área de admisión.

#### **Económico**

Dentro del área administrativo, tenemos asistente de gerencia, el cual debe llevar un manejo y control de los gastos constantes que tenemos durante el mes, con el fin de evitar un mal manejo y exceso de los gastos.

#### **Estética**

En el campo medico debemos tener un apoyo directo al médico el cual optimice el tiempo y ayude a dar una mejor atención al paciente, sin ello tendríamos dificultades y demoras en la atención.

#### **Resolver**

Desarrollaremos todos los problemas de la mejor manera posible, sé que no terminaremos por completo, pero tiene que haber una reducción, donde el beneficiario sea la empresa, y obtener así mejor transparencia en el reflejo de las cuentas que impactaran en el armado de los estados financieros.

### **Funcional-Admision**

Tendremos que dar una capacitación al personal de admisión con los temas de los registros contables, indicar la importancia de una factura, boleta y notas de crédito, para que así puedan mejorar y tener un mayor cuidado y darle una mayor importancia a la emisión de los comprobantes contables.

## **Económico – Administrativo**

Informar a gerencia mediante la exposición de los estados financieros el incremento o disminución mensual de los gastos, los conceptos de los gastos, dar algunas recomendaciones en las compras que debemos evitar para poder disminuir nuestros gastos y así poder mantener un buen manejo de nuestros recursos económicos.

57

#### **Estética – Optimización de Recursos**

Se debe contar con un personal de ayuda y apoyo al médico el cual le dé un mayor soporte en los cuidados y mejoras en la atención al paciente, es por eso se debe tener ese personal fijo en todos los tratamientos que se den durante el día para poder ahorrar tiempo y brindar mejor calidad de servicio.

#### **Tesorería – Seguridad en los Registros**

El área de Tesorería debe tener una visión contable que permita al área de contabilidad obtener mejores resultados mediante sus registros, es por ello por lo que estas áreas deben trabajar de la mano y estar en comunicación para que así puedan tener en orden sus cuentas contables en las operaciones que se hagan mensualmente, también como recomendación se deben contratar personal contable o con experiencia en el área de contabilidad para que tengan una mayor eficiencia en el trabajo brindado.

# **4.4 Costos de implementación**

# **4.4.1 Costos Iniciales**

Para la implementación de un sistema facilitador de cálculos de planilla y generación de asientos contables se va a necesitar realizar el siguiente costeo.

# **Tabla 7**

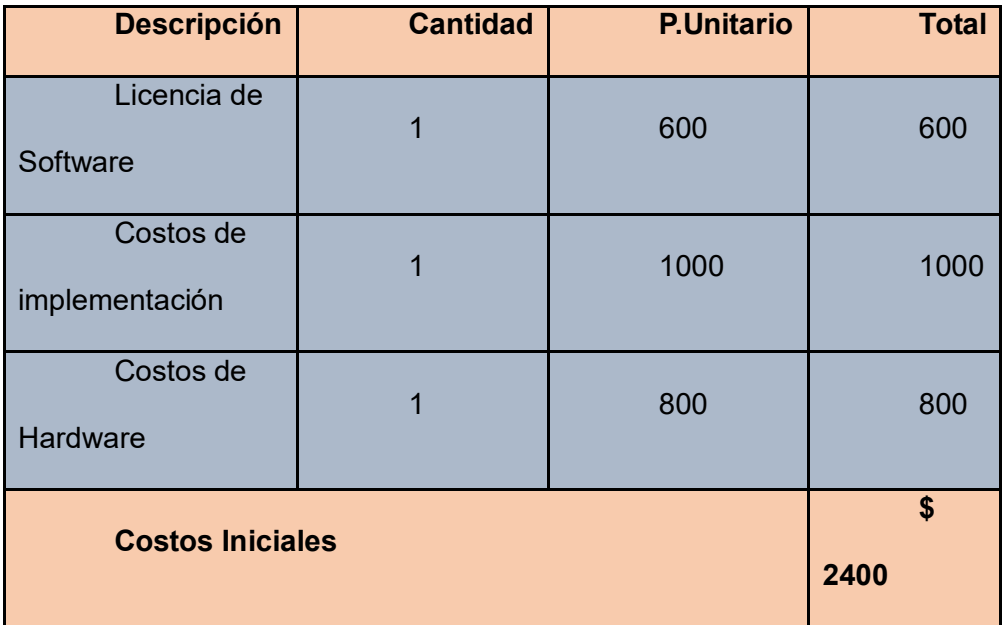

## **Mejoras:**

Este producto y adquisición nos va ayudar en la productividad y eficiencia de la empresa con lo relacionado a los cálculos de planilla de haberes y asientos contables automáticos.

# **4.4.2 Costos Continuos**

Son aquellos costos que después de haber sido implementados deben seguir

dándose por temas de cuidado, actualización y mantenimiento.

## **Los costos continuos incluyen lo siguiente:**

## 4.4.3 **Costos de Mantenimiento**:

Incluye las actualizaciones de software, soporte técnico y la asistencia al cliente, es el 10% del costo inicial.

## **Tabla 8**

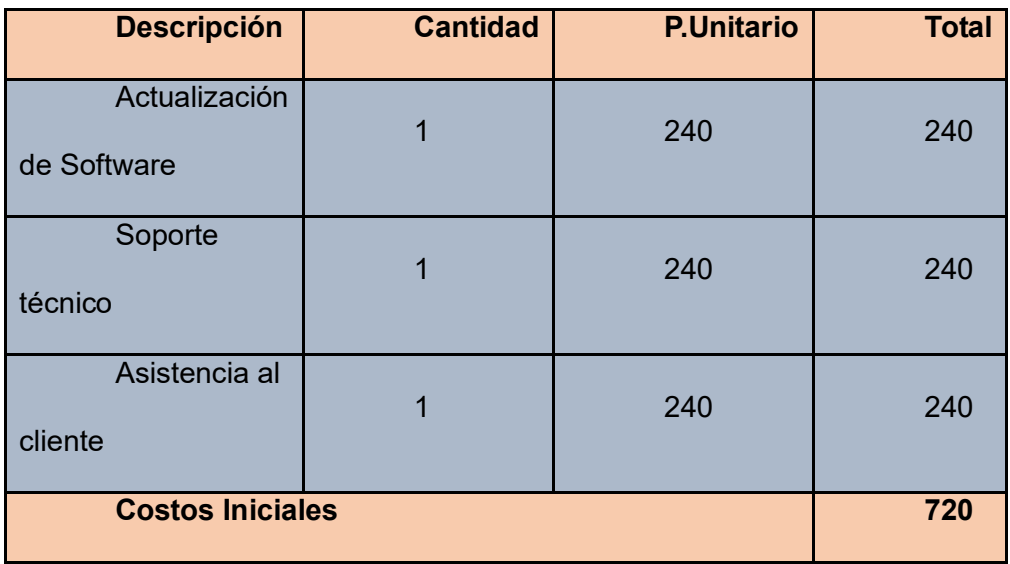

**Conclusión:** Los costos de una implementación pueden ser significativos, el sistema puede hacer retornar nuestro dinero invertido por la mano de obra que también tendrá que ser disminuido.

# **4.5 Análisis o Estudio Técnico y Operativo de la Empresa**

## **¿Para qué hacer el Análisis Técnico y operativo?**

Nos va a ayudar para poder saber si contamos con los recursos necesarios para poner en marcha nuestra implementación.

# **¿Cuál es el Objetivo del Análisis técnico y Operativo?**

- Verificar la posibilidad técnica del programa de implementación a pretender.
- Analizar y determinar el tamaño y espacio del área, trabajadores que cuenta antes de hacer la contratación, revisar los equipos, las instalaciones.
- Se tiene un enfoque de optimización, evaluar costes de la productividad.
- Genera competitividad del producto y los precios adecuados.

## **Preguntas que se requiere responder en el Estudio Técnico Operativo**

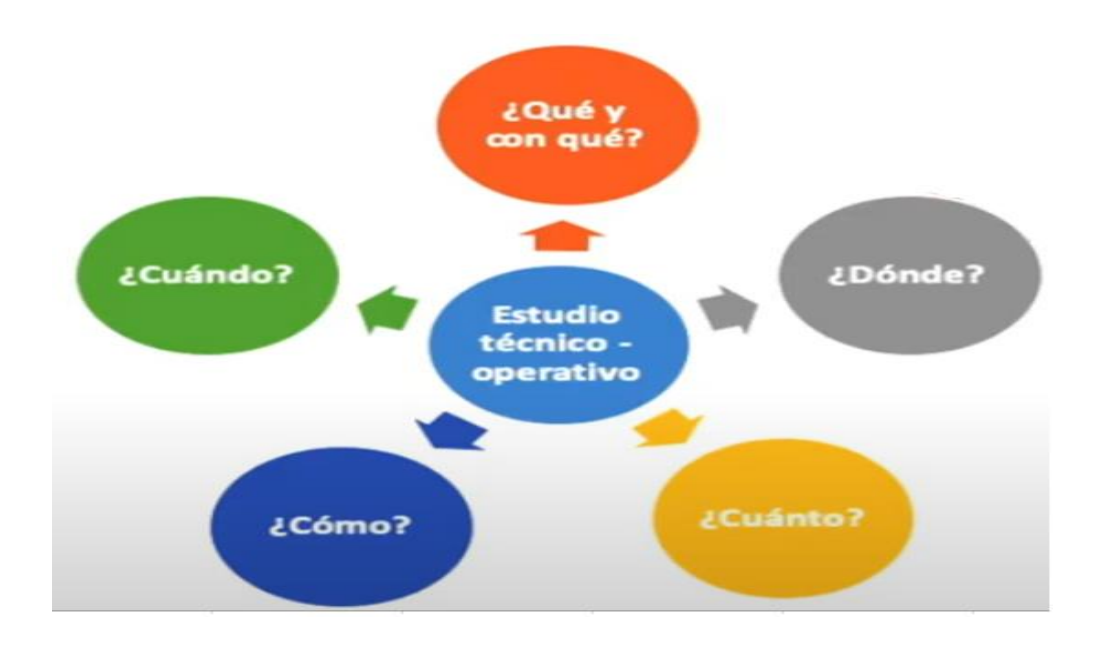

## **¿Qué y con Qué?**

Una Implementación que nos ayude con la productividad y eficacia, con los recursos económicos de la empresa.

# **¿Dónde?**

En el área de recursos humanos.

# **¿Cuánto?**

Tendremos que realizar una inversión con los costos iniciales de \$2400.

# **¿Cómo?**

Haciendo un análisis de estudio, se llegó a determinar que se necesita la implementación de un programa de Planillas.

## **¿Cuándo?**

Una vez se determine el proveedor con los costos más adecuados según nuestra evaluación, máximo 7 días.

# **Conclusiones**

El desarrollo de este trabajo me ha servido porque pude conocer un poco más a la empresa, desde lo interno a lo externo, habiendo cosas que no conocía y que gracias al esfuerzo de este trabajo pude tener mejores referencias y creo yo que puedo aportar mucho más.

Las actividades y funciones que realiza el área contable es el pulmón de la empresa ya que sin ese control la empresa no tendría como reconocer su situación financiera y económica para poder tomar decisiones importantes.

La solución para la problemática de este tema seria clave para poder optimizar tiempo y que a futuro obtengamos beneficios que ayuden a evolucionar y crecer con deficiencias de diferentes áreas a través de un análisis de estudio de la empresa.

# **Recomendaciones**

Es importante actualizarnos o buscar ayuda por cuenta propia para ser mejores profesionales, teniendo un mayor rendimiento y que así nuestro trabajo sea bien visto y puedan confiar más en nosotros, a la vez vamos a aprender más ampliando nuestro conocimiento.

El trabajador debe informar cuando se presenten fallas o deficiencias en el trabajo no debe quedarse callado, tiene que buscar solución mediante sus superiores, debemos mostrar que somos personas capaces que no queremos estar sumergidos dentro del error y que queremos una solución para poder avanzar.

Los jefes de área no deben descuidar los procesos que hace su personal a cargo, ya que muchas veces la falta de comunicación es una piedra que nos detiene a no saber más de lo que sucede y que es lo que debemos de mejorar, es por ello las reuniones de equipo de área y jefes de área es importante para poder trabajar de manera alineada.

# **Referencias Bibliográficas**

Nava, F (2009), Análisis Financiero, revista de Venezuela.

# Url: **[https://ve.scielo.org/scielo.php?script=sci\\_arttext&pid=S1315-](https://ve.scielo.org/scielo.php?script=sci_arttext&pid=S1315-99842009000400009) [99842009000400009](https://ve.scielo.org/scielo.php?script=sci_arttext&pid=S1315-99842009000400009)**

Cienfuegos, L (2023), Análisis de Estados Financieros, articulo de Ecuador.

# Url: **[http://scielo.sld.cu/scielo.php?script=sci\\_arttext&pid=S2218-](http://scielo.sld.cu/scielo.php?script=sci_arttext&pid=S2218-36202023000300263) [36202023000300263](http://scielo.sld.cu/scielo.php?script=sci_arttext&pid=S2218-36202023000300263)**

Castrellon, D (2021), Importancia de los Estados Financieros para la toma de decisiones, Panamá.

# Url: **<http://portal.amelica.org/ameli/journal/221/2212240006/html/>**

Saltillo, A (2018), Norma Internacional de Información financiera, México.

# Url: **[https://www.scielo.org.mx/scielo.php?script=sci\\_arttext&pid=S2007-](https://www.scielo.org.mx/scielo.php?script=sci_arttext&pid=S2007-97532018000500001) [97532018000500001](https://www.scielo.org.mx/scielo.php?script=sci_arttext&pid=S2007-97532018000500001)**

Forero, R (2017), La Auditoría Financiera y su Influencia en el Sector Empresarial, Perú

## Url: **https://editorial.uniamazonia.edu.co/index.php/faccea/article/view/229**

Arroba, M (2016), Control de Inventarios y su incidencia en los Estados Financieros, Ecuador.

# Url: **[https://www.eumed.net/rev/oel/2018/11/inventarios-estados-](https://www.eumed.net/rev/oel/2018/11/inventarios-estados-financieros.html)**

## **[financieros.html](https://www.eumed.net/rev/oel/2018/11/inventarios-estados-financieros.html)**

Masache, R (2022), La Auditoria Financiera como herramienta de control de los Estados Financieros, Ecuador.

# Url: **<https://dspace.uazuay.edu.ec/handle/datos/11825>**

Saenz, L (2019), Razones Financieras de Liquidez, Panamá.

# Url: **<http://portal.amelica.org/ameli/jatsRepo/213/2131217005/>**

Perea, C (2016), Estados Financieros Previsionales en Ambiente NIIF, Colombia.

Url:

# **<https://biblat.unam.mx/hevila/ActualidadcontableFACES/2016/vol19/no32/5.pdf>**

Barreto, D (2020), Análisis Financiero, Factor Sustancial para la toma de Decisiones, Perú.

Url: **http://scielo.sld.cu/scielo.php?pid=S2218-**

# **36202020000300129&script=sci\_arttext**

Salavarria, M (2024), Impacto del Covid-19 en los Estados Financieros de las Cooperativas, Ecuador.

Url:

# **https://revista.uniandes.edu.ec/ojs/index.php/EPISTEME/article/download/3301/3914?i nline=1**

Jauregui, A (2022), Excel como Estrategia de Enseñanzas y Aprendizaje en los Estados Financieros, Perú.

## Url: **[http://www.scielo.org.bo/scielo.php?pid=S2616-](http://www.scielo.org.bo/scielo.php?pid=S2616-79642022000100291&script=sci_arttext)**

## **[79642022000100291&script=sci\\_arttext](http://www.scielo.org.bo/scielo.php?pid=S2616-79642022000100291&script=sci_arttext)**

Nogueira, C (2017), Análisis Económico Financiero, Cuba.

## Url: **[http://scielo.sld.cu/scielo.php?pid=s1815-](http://scielo.sld.cu/scielo.php?pid=s1815-59362017000100010&script=sci_arttext)**

## **[59362017000100010&script=sci\\_arttext](http://scielo.sld.cu/scielo.php?pid=s1815-59362017000100010&script=sci_arttext)**

Pozo, F (2020), La necesidad de un Quinto Estado Financiero para la Interpretación Patrimonial, Bolivia.

## Url: **http://www.scielo.org.bo/scielo.php?pid=S1994-**

## **37332020000100006&script=sci\_arttext**

Monterrosa, P (2018), Herramienta Informatica para Análisis e Interpretación de

Estados Financieros, Colombia

Url: **https://www.eumed.net/rev/oel/2018/06/herramienta-estadosfinancieros.html**

# **Anexos**

#### **Autorización**

## **CARTA DE AUTORIZACION**

Lima 29 de Abril del 2024

Yo Alarcon Viera Marilia Tatiana, identificado con DNI Nº 46160732, responsable de la empresa Dermoesthetic San Pablo SAC, con domicilio en Av. Primavera 999 Urb.Chacarilla del Estanque Lima-San Borja, AUTORIZO al Señor Angel Leonardo Ochoa Ventocilla con DNI 47084344 con domicilio en Los parques del agustino condominio las Palmeras Bloque 6 dpto 101, para que tome el nombre de la empresa en su informe de suficiencia profesional

Se expide el presente documento para fines consiguientes.

Atentamente

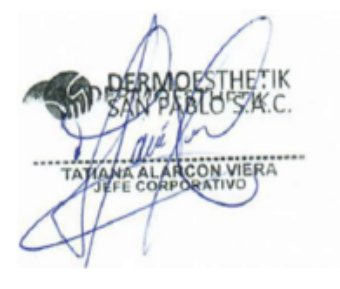

Tatiana Alarcon Viera

DNI: 46160732

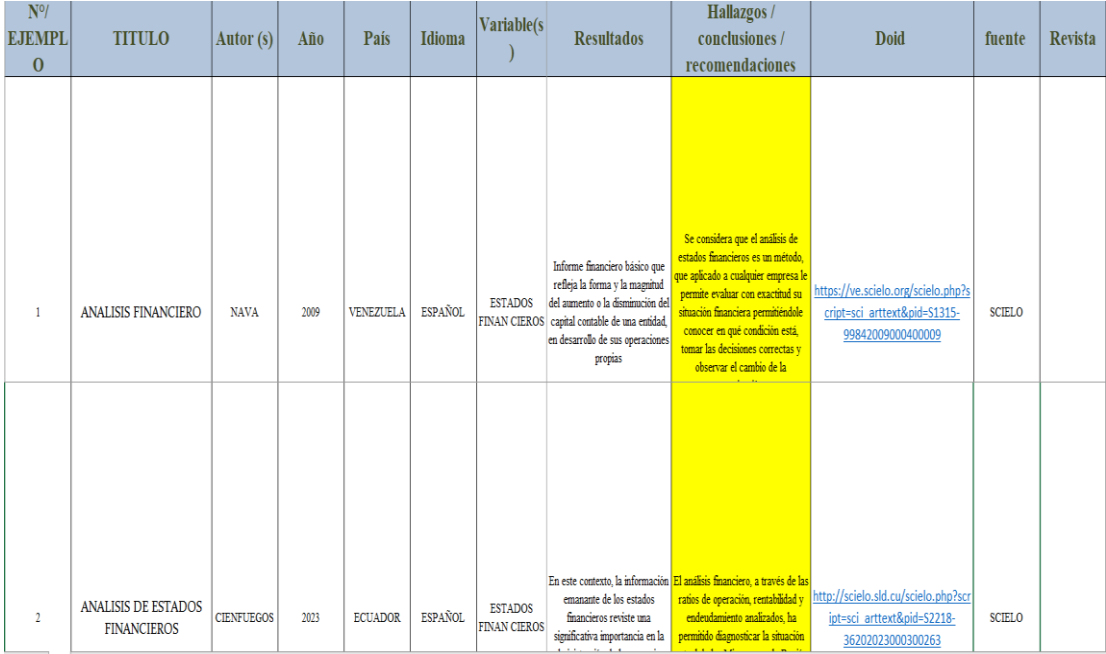

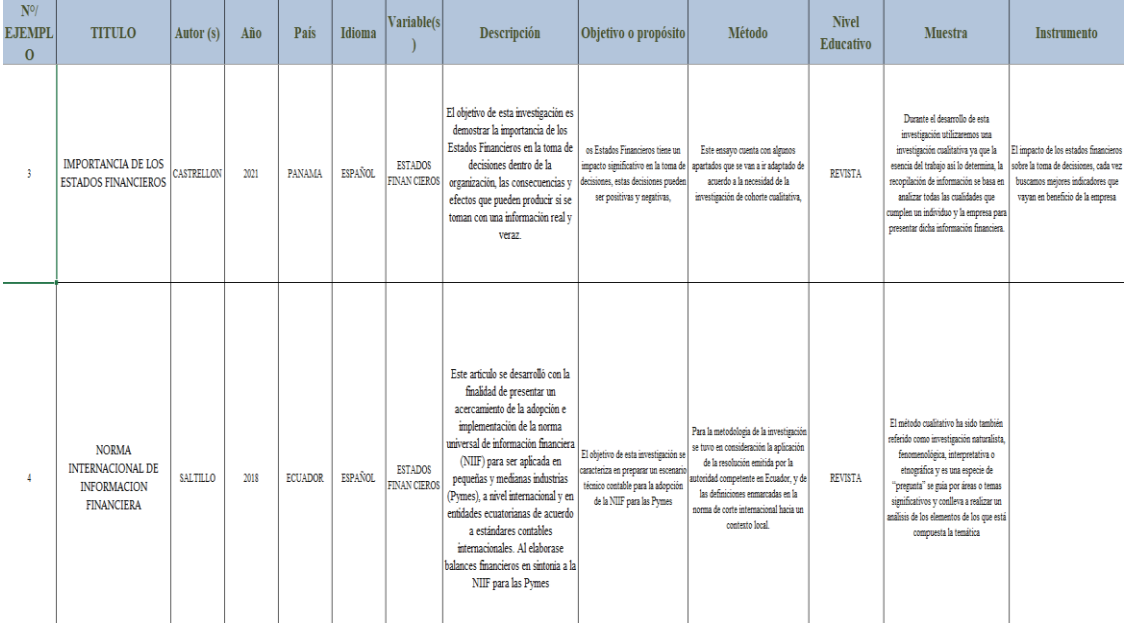

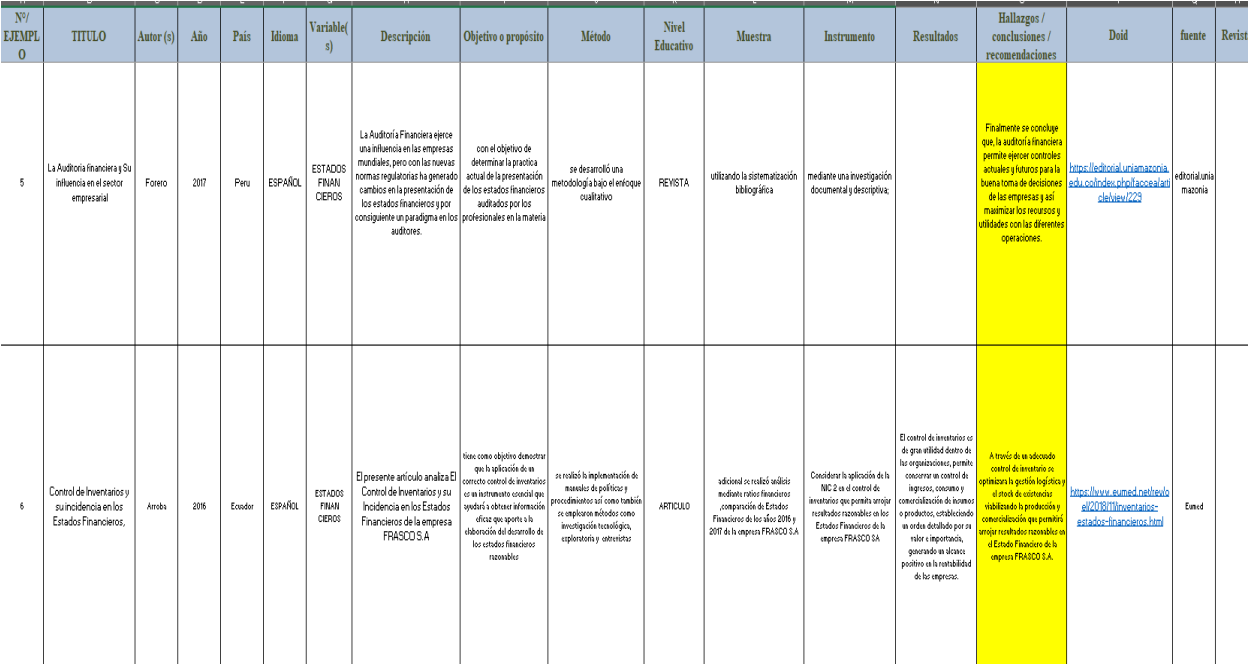

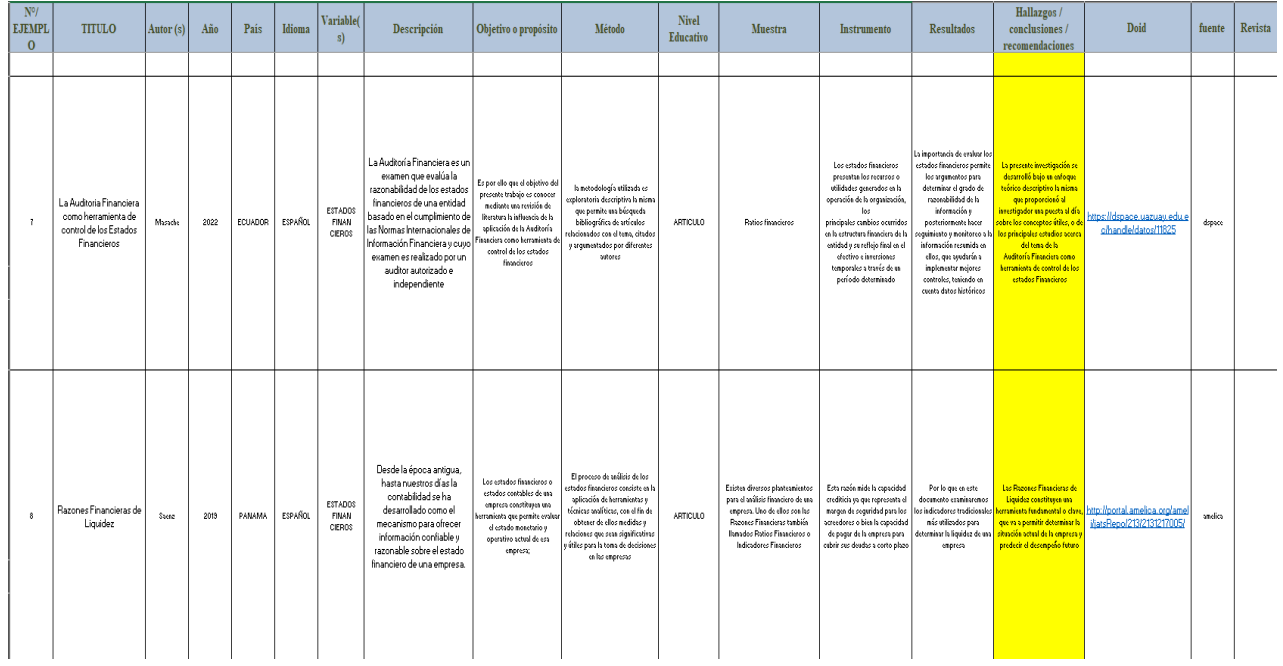

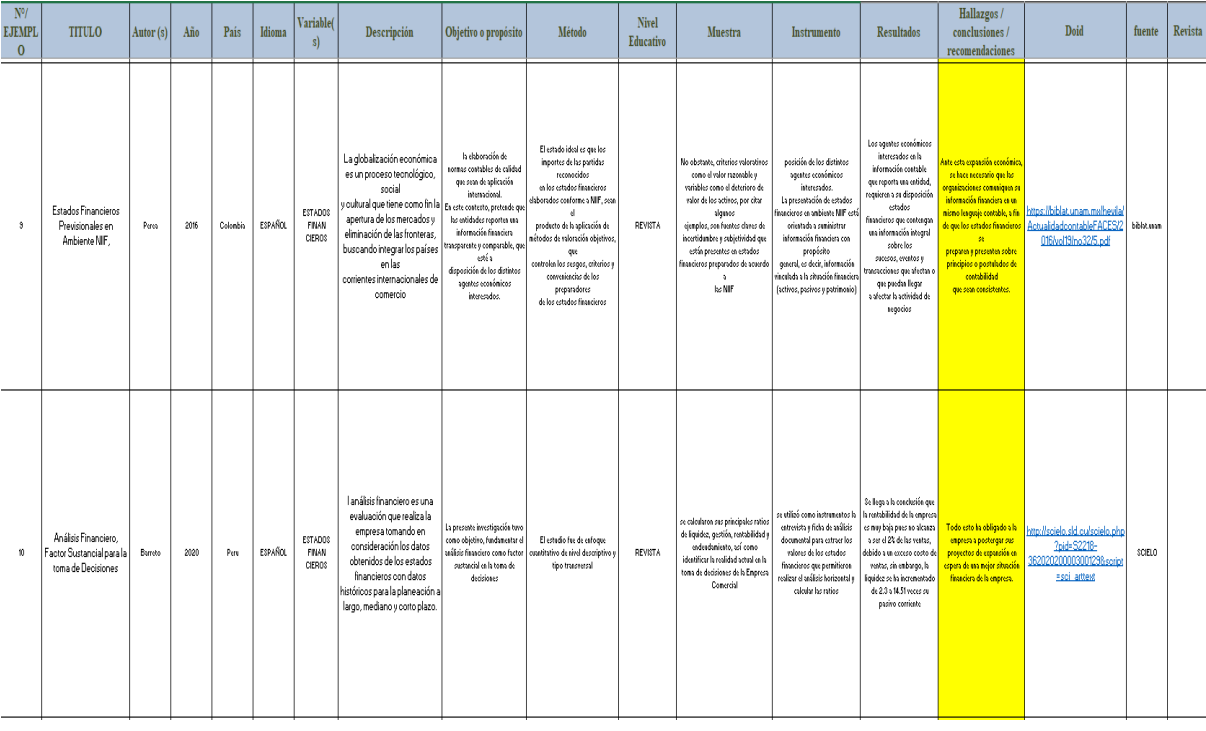

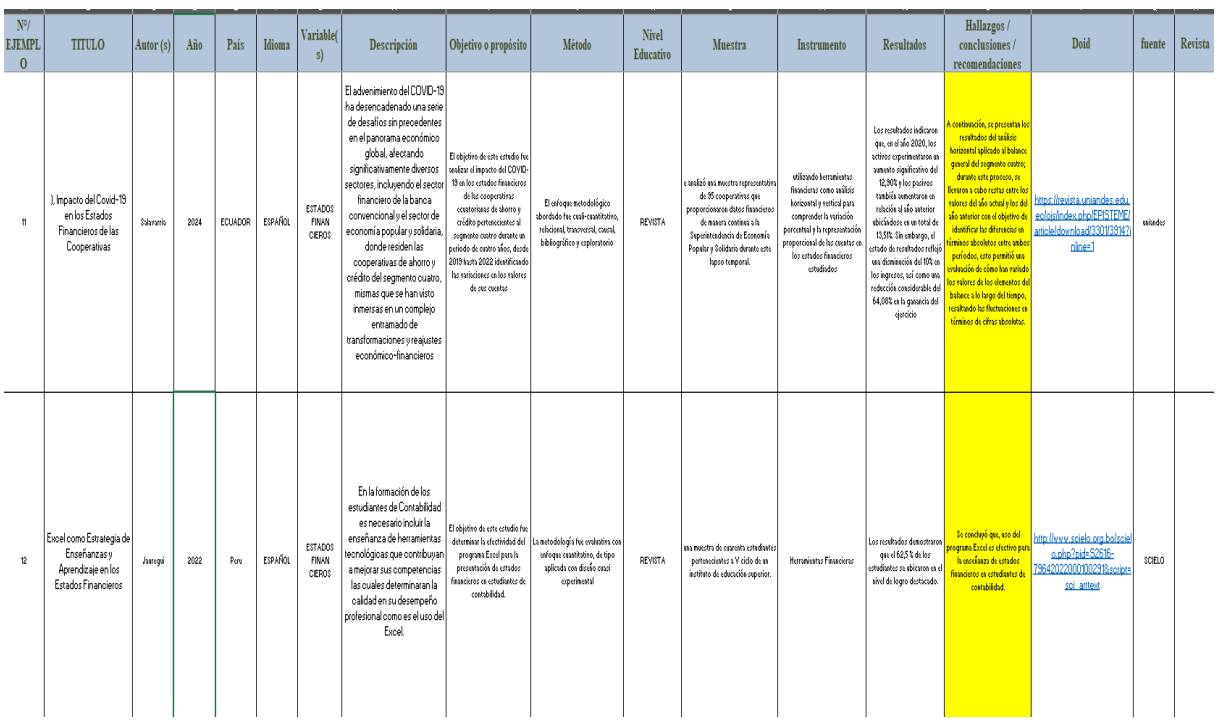
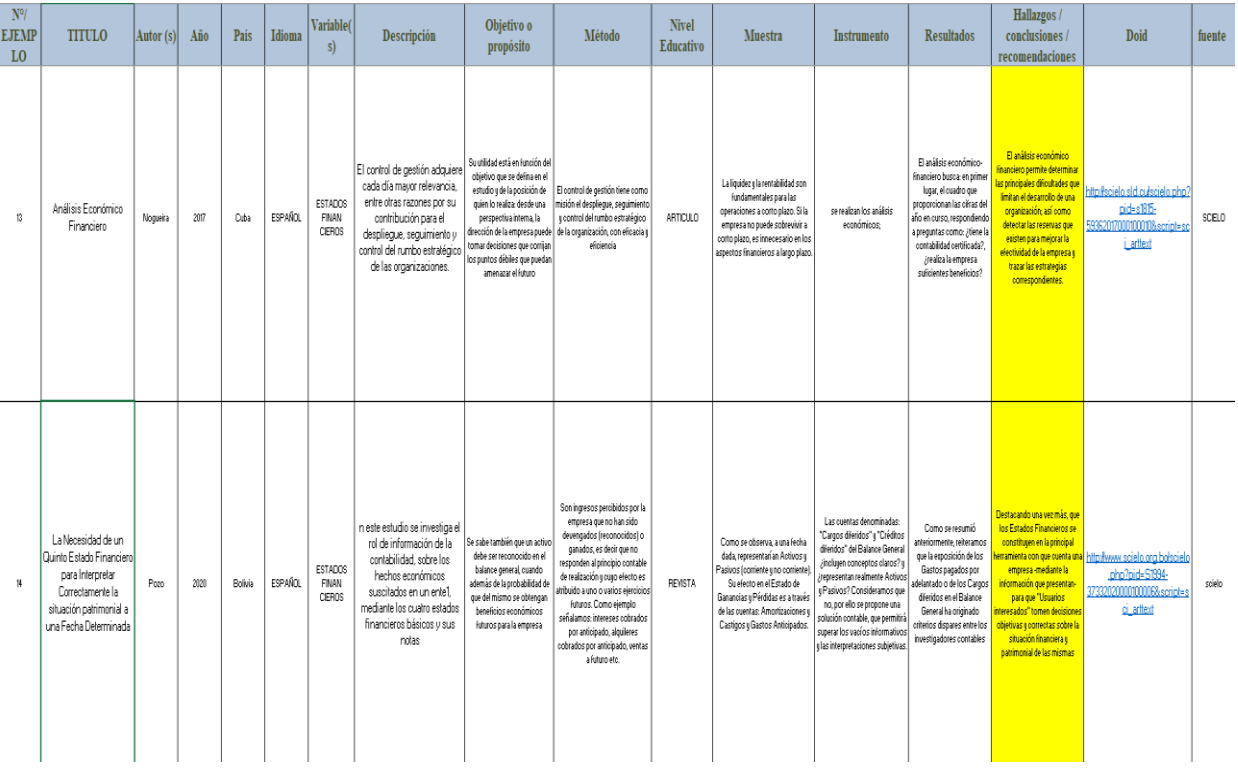

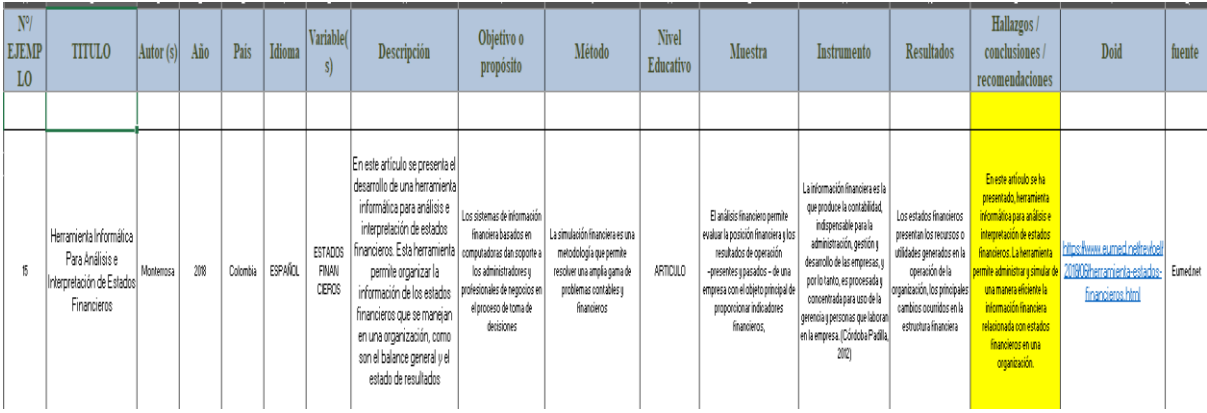